$50$ <br> $29$ 

### UNIVERSIDAD NACIONAL AUTONOMA DE MEXICO

FACULTAD DE INGENIERIA

### DESARROLLO DE SISTEMAS ELECTRO-MECANICOS PARA

CONTROLARSE CON MICROPROCESADORES

#### TESIS PROFESIONAL

Que para obtener el Título de

INGENIERO MECANICO ELECTRICISTA

#### PRESENTA

JOSE FRANCISCO FLORES SOTO

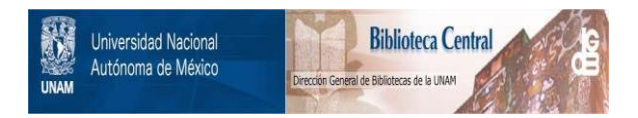

# **UNAM – Dirección General de Bibliotecas Tesis Digitales Restricciones de uso**

# **DERECHOS RESERVADOS © PROHIBIDA SU REPRODUCCIÓN TOTAL O PARCIAL**

Todo el material contenido en esta tesis está protegido por la Ley Federal del Derecho de Autor (LFDA) de los Estados Unidos Mexicanos (México).

El uso de imágenes, fragmentos de videos, y demás material que sea objeto de protección de los derechos de autor, será exclusivamente para fines educativos e informativos y deberá citar la fuente donde la obtuvo mencionando el autor o autores. Cualquier uso distinto como el lucro, reproducción, edición o modificación, será perseguido y sancionado por el respectivo titular de los Derechos de Autor.

# INDICE

Pag.

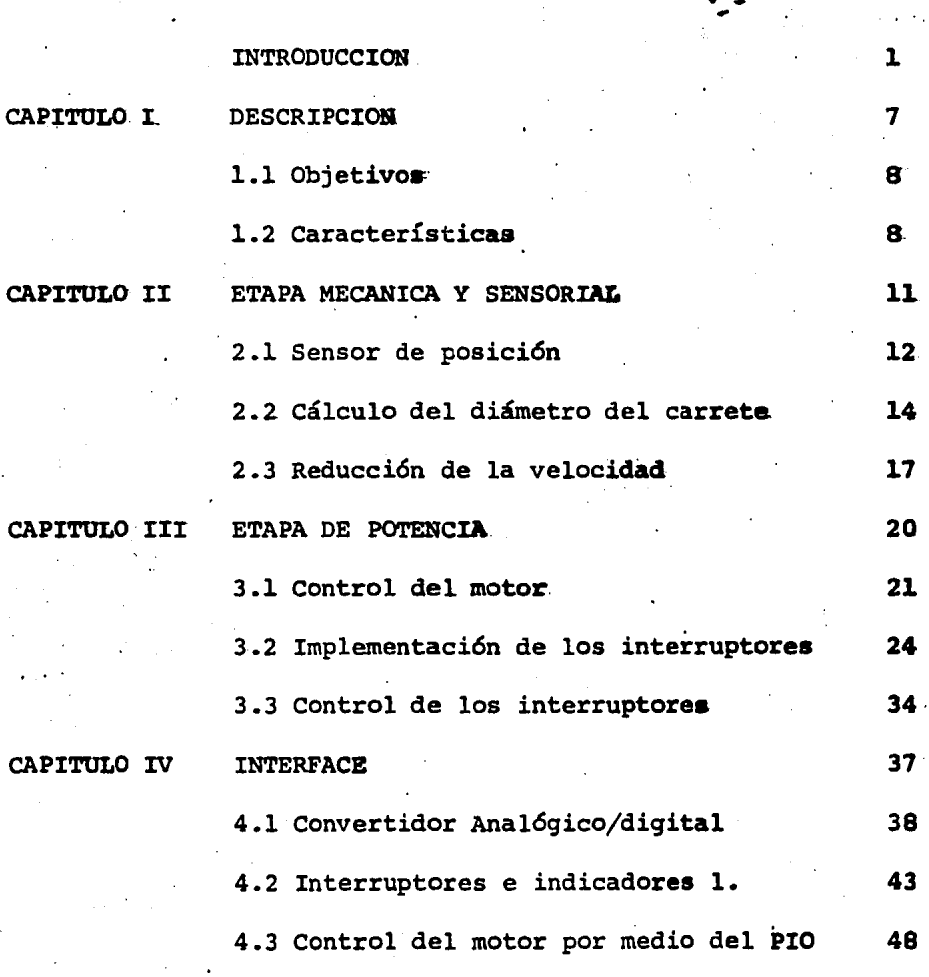

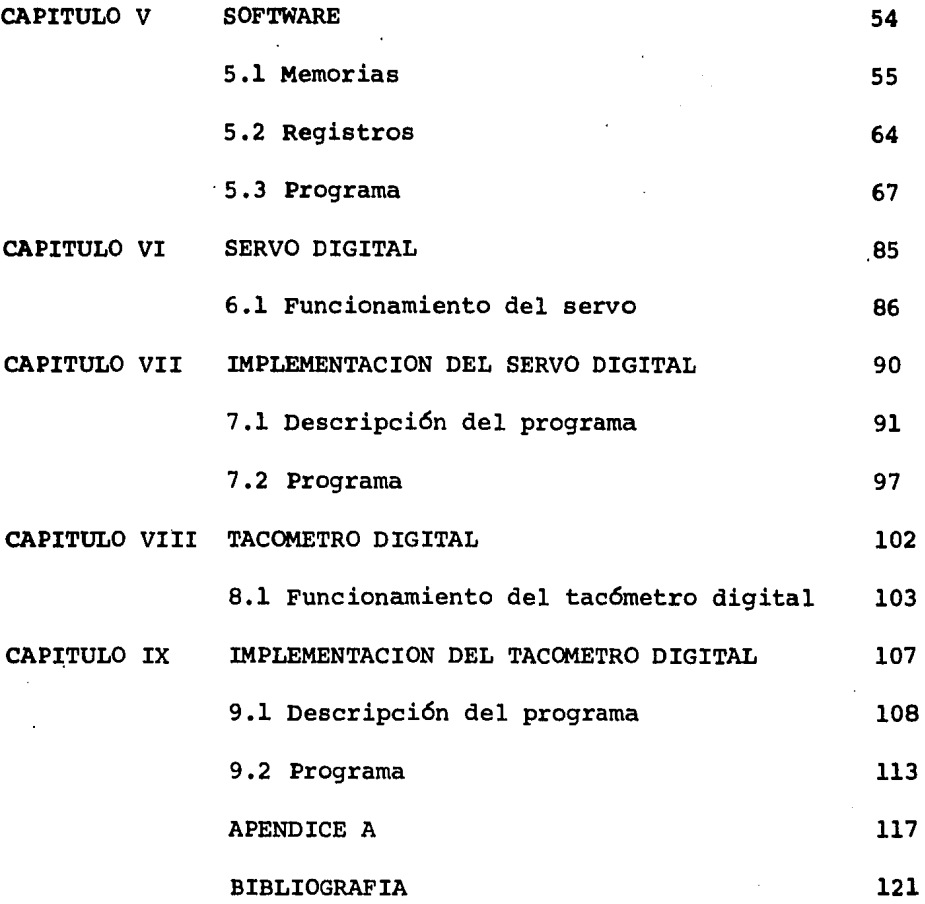

 $\label{eq:2} \frac{1}{\sqrt{2}}\left(\frac{1}{\sqrt{2}}\right)^{2} \left(\frac{1}{\sqrt{2}}\right)^{2} \left(\frac{1}{\sqrt{2}}\right)^{2} \left(\frac{1}{\sqrt{2}}\right)^{2} \left(\frac{1}{\sqrt{2}}\right)^{2} \left(\frac{1}{\sqrt{2}}\right)^{2} \left(\frac{1}{\sqrt{2}}\right)^{2} \left(\frac{1}{\sqrt{2}}\right)^{2} \left(\frac{1}{\sqrt{2}}\right)^{2} \left(\frac{1}{\sqrt{2}}\right)^{2} \left(\frac{1}{\sqrt{2}}\right)^{2} \left(\frac{$ 

#### INTRODUCCION

Debido a la flexibilidad que tienen los microprocesado res, en el control de procesos en tiempo real, se tiene en la actualidad una gran cantidad de microprocesadores diseña dos para este fin, con lo cual se obtiene grandes ventajas, si se usase circuitos 16gicos discretos.

Al usar un microprocesador en el control de procesos se puede modificar fácilmente el software para cambiar su a plicaci6n original, sin hacer grandes modificaciones en hardware, con un costo mínimo.

Se dice que un sistema computarizado es en tiempo real cuando responde a eventos externos que pueden ocurrir en - cualquier instante de tiempo.

Para comprender el diseño de control en tiempo real, debemos conocer como un microprocesador puede conectarse al equipo externo y como puede comunicarse con ese equipo.

l

Un microprocesador es la parte principal de un sistema computarizado, realiza funciones 16gicas, aritméticas y de control. También se le conoce como Unidad de Proceso cen-- tral (CPU) • Es dirigido por un programa residente en memo- ria que controla todas las funciones para realizar alguna tarea específica.

Una microcomputadora típica consiste de:

- 1) Unidad de Proceso Central (CPU).
- 2) Memoria.

•

3) Puertos de Entrada y Salida.

El CPU controla todas las funciones que realizan las otras componentes.

el CPU se encarga de generar las direcciones para el acceso a memoria, a dispositivos de interface, etc. Decodi-I fica e interpreta los c6digos de las instrucciones, habilitar y deshabilitar los buses internos y externos de cada unidad funcional y generar las señales de control para la operaci6n de las unidades externas del mismo CPU.

La memoria sirve para almacenar instrucciones y datos, un grupo de instrucciones lógicas relacionadas, guardadas en memoria es llamado programa.

El CPU lee cada instrucción de memoria en una secuen- cia 16gica determinada.

El CPU puede accesar rápidamente cualquier dato guarda do en memoria, pero comunmente la memoria no es tan grande corno para almacenar bancos de datos requeridos para una a- plicaci6n especial.

El problema se resuelve suministrando a la microcomputadora de puertos de entrada que le permita recibir informa ci6n de equipo externo.

También se requiere de puertos de salida que permita al CPU mandar el resultado de su proceso al exterior, *6* su salida puede consistir en señales para controlar el proceso de un sistema, tal como el de un elevador.

Para realizar el enlace entre los dispositivos de en- trada y salida con un sistema computarizado, se necesita te ner dispositivos que permitan la comunicaci6n con el mundo exterior.

A estos dispositivos se les conoce como INTERFACE.

En este trabajo se describe la aplicación de los micro computadores en el control y la medición, siendo estos: -control de un elevador, servo y un tac6metro.

Para demostrar la gran versatilidad de los microcompu-

tadora se muestra la implementaci6n en 16gica alambrada TTL del servo y el tacómetro y la implementación de éstos usando una microcomputadora.

En el primer capítulo, se hace una descripci6n de las características del sistema que controla un elevador.

En el capítulo segundo, se describe el diseño de poleas que controla la velocidad del motor, así como del elemen to sensor.

En el capítulo tercero, se desarrolla la etapa de po- tencia.

En el capítulo cuarto, se describe la comunicaci6n entre el microprocesador y el mundo exterior.

En el capítulo quinto, se describe el programa que con trola al elevador.

En el capítulo sexto, se describe el funcionamiento de

un servo digital, implementado con lógica alambrada TTL.

En el séptimo capítulo, se implementa el funcionamiento del servo digital utilizando una microcomputadora.

En el capítulo octavo, se describe el funcionamiento de un tacómetro digital, implementado con lógica alambrada TTL.

En el último capítulo, se implementa el tacómetro digi tal utilizando una microcomputadora.

## CAPITULO PRIMERO.

DESCRIPCION.

- 1.1 Objetivos.
- 1.2 Características

#### l.l OBJETIVOS.

El objetivo de este capítulo, es mostrar el empleo de un microcomputador en el control de un elevador de una ma- queta, para esto se utiliza un microcomputador. del tipo starter-kit  $(2-80)$ . (en el apéndice A se muestra las caracte rísticas de este microcomputador).

No se hará el control de todas las variables de un ele vador, ya que complicaría demasiado el sistema de control, y la idea es que posteriormente los alumnos de Electrónica Digital elaboren un programa que controle al elevador, para que empiecen a tener contacto con una aplicación real.

### l.2 CARACTERISTICAS.

El sistema presenta las siguientes características:

El motor que manejará al elevador es de corriente di- recta de 27.5 volts.

Se supone un edificio de cinco pisos de 75 cm. de altu ra.

Además el modelo dispone de indicaciones luminosas para señalar en que piso se encuentra el elevador e indicar su dirección (hacia arriba ó hacia abajo).

Botones dentro del elevador para indicar a que piso se desea trasladar la persona que utilice el elevador, y dos botones por piso (con excepción del primero y del último), para llamar al elevador, uno para cuando se quiere bajar y el otro para subir, de tal forma que si el elevador va en una dirección no atienda a las llamadas de la dirección con traria.

El modelo general del sistema es como se muestra en la figura 1.1 .

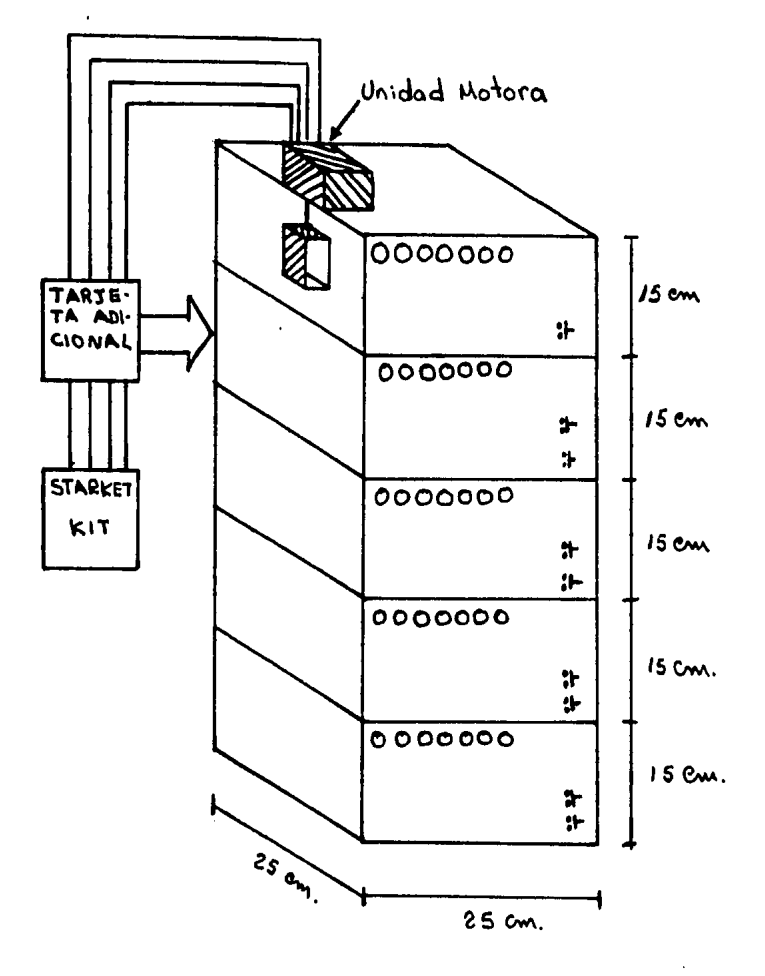

,

**FUGURA**  $1.1$ 

### CAPITULO SEGUNDO.

ETAPA MECANICA Y SENSORIAL.

- 2.1 Sensor de posición.
- 2.2 cálculo del diámetro del carrete.
- 2.3 Reducción de la velocidad.

En este capítulo se desarrolla el sistema mecánico que maneja el ascenso y descenso del elevador y del elemento -sensor que nos da la posición del mismo.

#### 2.1 SENSOR DE POSICION.

Para implementar el sensor de posición se usó un poten ciómetro de precisión de 10 vueltas, con un valor de 20 Kíl, el cual entrega una señal dependiendo de la posición del - elevador.

Este sensor va acoplado directamente al eje que sirve para enrollar el cable del elevador, como se muestra en la figura 2.1.

El potenciómetro está conectado a 5 volts y tierra como se observa en la figura 2.2, de tal forma que el voltaje de control estará variando de O a 5 volts.

En este caso no interesa conocer como varía el voltaje de control en función de la posición del elevador, so-

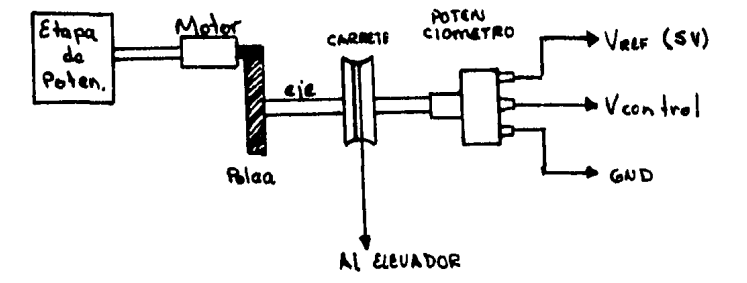

figura 2.1

lo se tendrá que saber el valor que toma el voltaje de control en cada uno de los pisos.

El voltaje de control se convierte en una señal digi--

tal utilizando un Convertidor Anal6gico/Digital, para poder ser procesado por el microprocesador, la forma que es leido este valor por el microprocesador se verá en un capítulo - pr6ximo.

5 Volfe ~><br>>>><br>< Vcontrol

figura 2.2

#### 2.2 CALCULO DEL DIAMETRO DEL CARRETE.

Ya que el recorrido total del elevador es de 60 cm., como se observa en la figura 2.3, y el potenciómetro que nos da la posici6n donde se encuentra el elevador es de 10 vueltas, entonces el carrete no debe de dar más de 10 vueltas, -

para enredar los 60 cm. de cable del elevador.

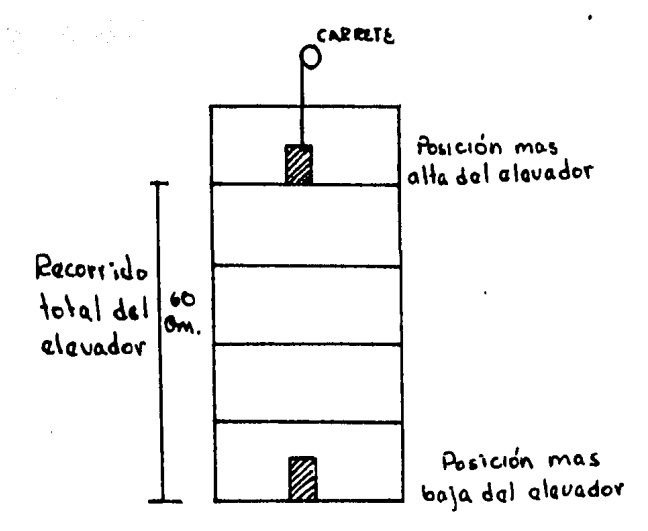

figura 2.3

Así que:

Cable que enrolla en l'vuelta =  $\pi d$ 

Cable que enrolla en 10 vueltas =  $10 \pi d = 60 \text{ cm}$ .

$$
\begin{array}{c} 60 \text{ cm.} \\ d \xi = \begin{array}{cc} - & - & - & - \\ 10 & 0 & 0 \end{array} \end{array}
$$

Para no trabajar en los límites del potenciómetro se busc6 un carrete de aproximadamente 3 cm. de diámetro, al no conseguirlo se trabaj6 con uno de 4 cm.

El número de vueltas que da el carrete de 4 cm. de -- diámetro para enredar los 60 cm. de cable es de:

60 cm. 60 cm.<br>--------- = ---------- = 4.77 vueltas. # de vueltas = ---------- = -----<br>d 4 d 4 cm.

mientras el elevador hace su recorrido total.

### 2.3 REDUCCION DE LA VELOCIDAD.

Para reducir la velocidad de ascenso y descenso del elevador se utilizó el juego de poleas que se muestra en la figura 2.4

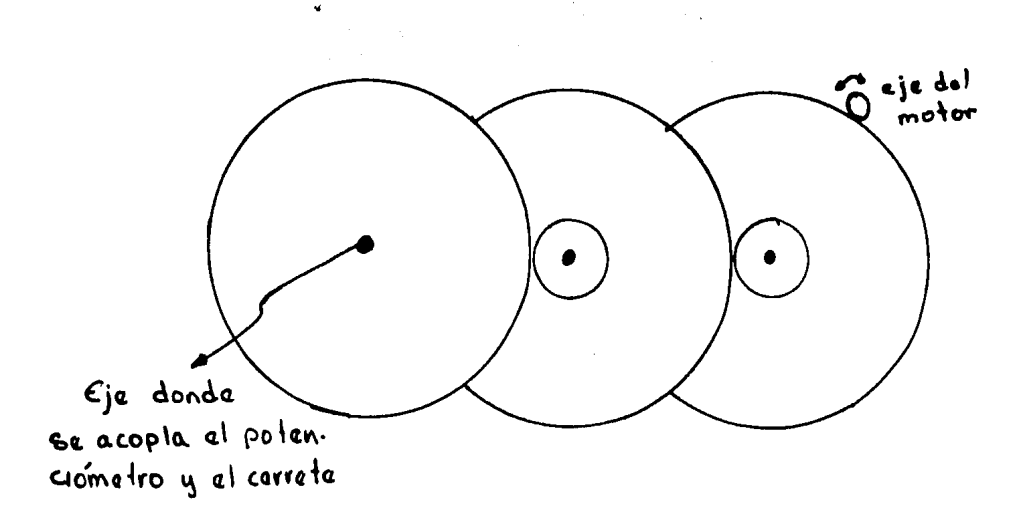

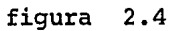

A pesar de este juego de poleas, la velocidad de ascen so y descenso del elevador era aún muy grande.

Para reducir la velocidad a un valor adecuado, utili- zando el voltaje nominal del motor, se necesitarían poleas de diámetro demasiado grandes o más juegos de poleas, esto haría que las dimensiones físicas de esta etapa sea grande.

Otra forma de disminuir la velocidad de ascenso y descenso del elevador es reduciendo el voltaje aplicado al motor, para reducir su velocidad.

Con el juego de poleas mencionado anteriormente, y mon tado el elevador, se hizo la prueba para encontrar el volta je necesario para que la velocidad de ascenso y descenso - del elevador fuera el adecuado.

Después de varias pruebas, se observó que con un volta je de 7 volts, la velocidad de ascenso y descenso del eleva dor era el adecuado.

A esta velocidad y con el voltaje de 7 volts, el motor consumi6 70 mA de corriente directa con la carga máxima de trabajo.

### CAPITULO TERCERO

ETAPA DE POTENCIA.

- 3.1 Control del motor
- 3.2 Implementaci6n de los interruptores
- 3.3 control de los interruptores

En este capítulo se describe el sistema que controla el motor para que realice las funciones de ascenso, descen so y alto del elevador.

### 3.1 CONTROL DEL MOTOR.

El motor debe girar en ambas direcciones para contro-lar el ascenso y descenso del elevador.

La figura 3.1 muestra como esta conectado el motor para que gire en ambos sentidos.

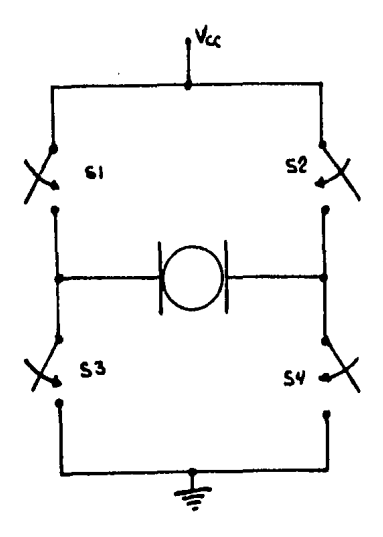

figura 3.1

cuando se desea que el motor gire en el sentido contra rio al de las manecillas del reloj, los interruptores Sl y *S4* se cierran y los interruptores S2 y S3 permanecen abiertos, entonces la corriente fluye a través de Sl, el motor y S4 como se muestra en la figura 3.2

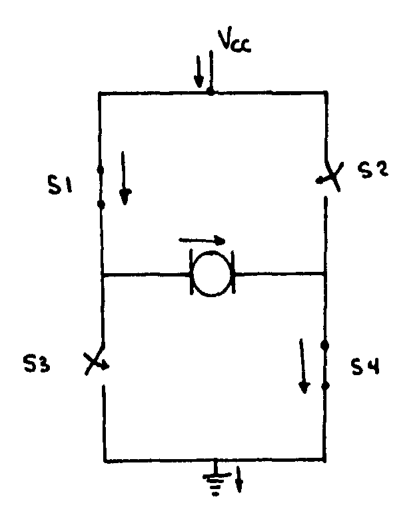

figura 3.2

En el momento en que se desea que el motor gire en el sentido contrario, los interruptores 81 y 84 se abren y los interruptores S2 y S3 se cierran, la corriente circula a  $-x$ través de S2, el motor y S3 como se observa en la figura --3.3

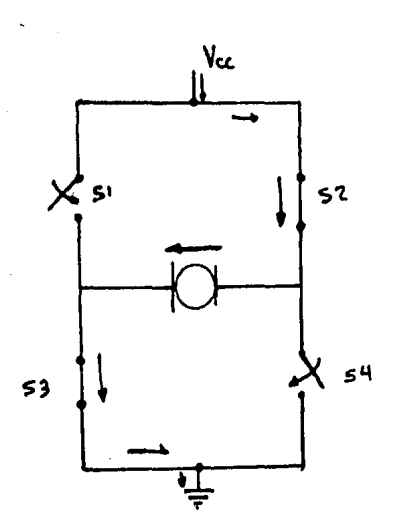

figura 3.3

Ya que también se desea que el motor se detenga en algún momento, es necesario que se abran los cuatro interruptores, lo que impide la circulación de corriente a través del motor.

#### 3.2 IMPLEMENTACION DE LOS INTERRUPTORES.

Para efectuar la conmutación se utilizan transistores que operan en corte (abierto) y en la región activa (cerrado).

El motor requiere de un voltaje de 7 volts de DC y con sume una corriente de 70 mA., para efectuar su trabajo.

La forma como se conecta el motor y los transistores que manejan al motor, se muestra en la figura 3.4

La fuente de voltaje Vcc es de 12 volts de DC, así que los voltajes Vce de cada transistor deben de ser de 2.5 volts para que el voltaje en el motor sea solamente de 7 - volts.

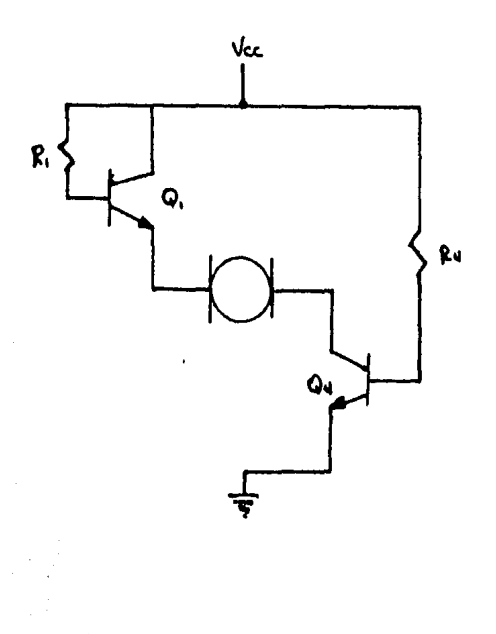

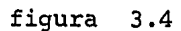

La potencia que consume cada transistor cuando está en la región activa es de:

 $P = VI = (2.5V) (70 mA) = 175 mW$ 

Se usan transistores tipo 2A238, que consumen una po- tencia de 360 mW, y la corriente máxima de colector es de -200 mA.

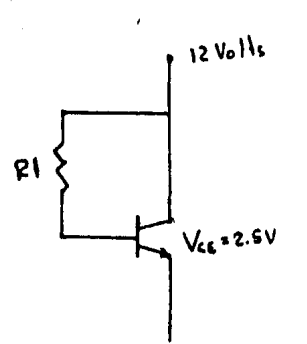

#### figura  $3.5$

Viendo la figura 3.5 y observando las características típicas del transistor 2A238, mostradas en la figura 3.6 -tenemos que:

 $\ddot{\phantom{a}}$ 

 $Ve = Vcc - Vce = 12V - 2.5V = 9.5V$ 

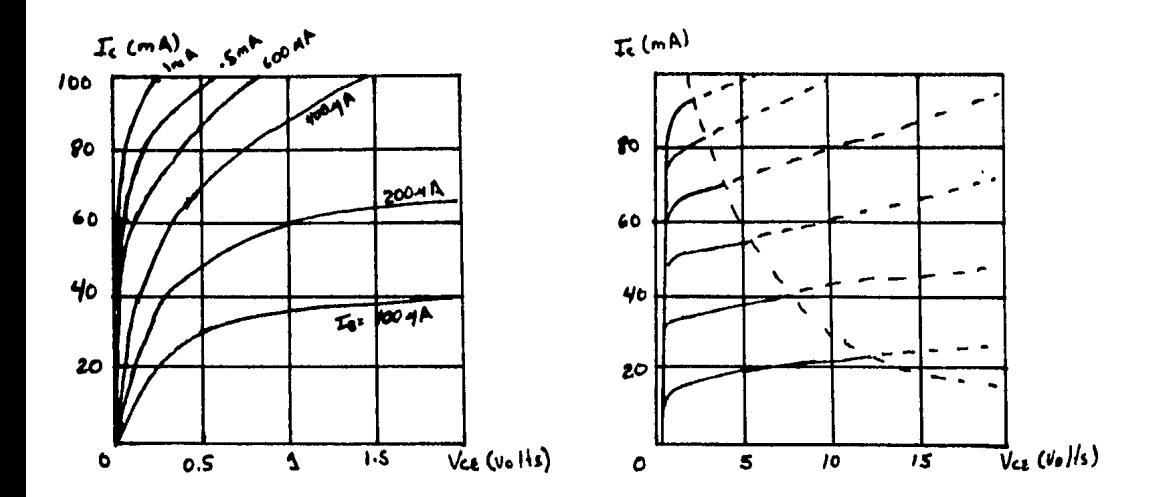

figura 3.6

 $Vb = Vbe + Ve = .7V = 9.5V = 10.2V$ 

 $Vb = Vcc - Il X Rl$ 

$$
RL = \frac{Vcc - Vb}{11} = \frac{12V - 10.2V}{.25 mA} = 7.2 K\Omega
$$

utilizamos una resistencia de valor comercial:

 $R1 = 6.8 K.$ 

Ahora para el transistor Q4, se tiene el circuito de la figura 3.7

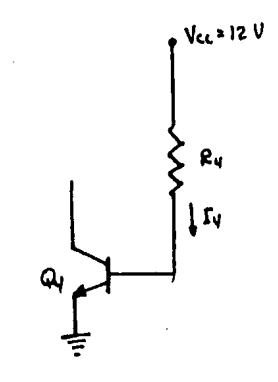

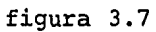

De esta figura se observa que:

 $ve = 0V$ 

 $Vb = Ve + Vbe = .7V + 0V = .7V$ 

 $Vb = Vcc - I4 X R4$ 

 $Vcc - Vb$  12V - .7V  $--- = 45.2$  Kn  $R4 =$ **T4**  $.25mA$ 

 $R4 = 45 K\Omega$ 

Como la otra mitad del circuito es simétrico se tiene que:

 $R1 = R2 = 6.8 K$ 

 $R3 = R4 = 45 K$ 

Se armó el circuito con estos valores de resistencia y se observó que, cuando los transistores Q1 y Q4 están en la región activa el voltaje Vce<sub>1</sub> es de 2.7 volts y el voltaje  $Vec_{u}$  es de 4.8 volts, esto hace que solamente se le aplique al motor un voltaje de 4.5 volts, lo cual hace que el motor rote muy lentamente, por consiguiente el elevador también se desplaza lentamente.

cuando los transistores Q2 y Q3 están conduciendo, el circuito se comporta de la misma manera.

Para que los voltajes Vce de los transistores disminuya, sobre todo el de los transistores Q3 y Q4 hacemos que  $\div$ la corriente de base de cada transistor sea mayor.

Así que:

 $I1 = I2 = I3 = I4 = .3 mA$ 

Se tiene que:

 $12V - 10.2V$ Rl = R2 = ----------- = -------------- = 6K<br>11 .3 mA .3 mA

utilizamos resistencias comerciales de:

 $R1 = R2 = 5.6 K$ 

y Vcc - Vb 12V - • 7V R3 R4 = ---------- = ------------ = 37.6 K I4 .3 mA

Utilizamos resistencias comerciales de:

 $R3 = R4 = 33 K$ 

con estos nuevos valores de resistencias se volvi6 armar el circuito.

Se observó que el ascenso y descenso del elevador era el adecuado.

En la figura 3.8 se observan los voltajes y corrientes del circuito cuando los transistores Ql y Q4 estári condu-- ciendo y los transistores Q2 y Q3 están en corte.

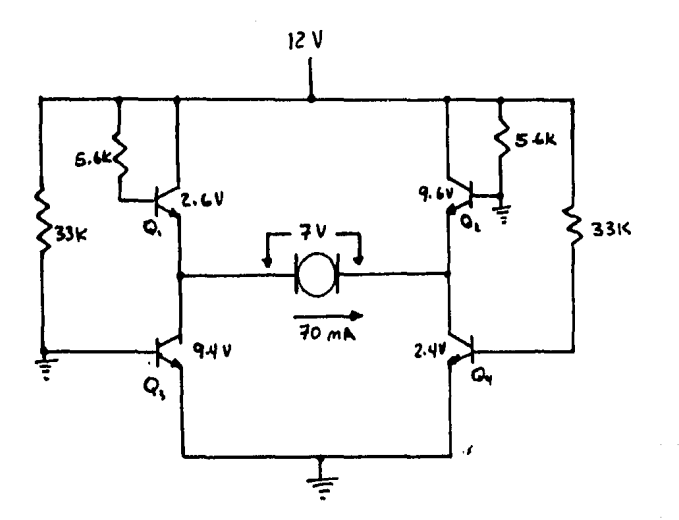

figura 3.8

Para que los transistores Q2 y Q3 no conduzcan, se ponen a tierra sus bases.

La potencia de cada transistor es de:
$P_{0}$  = Vce X Ic = (2.6V) (70 mA) = 182 mW

 $P_0$ , = Vce X Ic = 0

$$
P_0
$$
 = Vce X Ic = 0

 $P_{04}$  = Vce X Ic = (2.4V) (70 mA) = 168 mW

Cuando se aterrizaron los transistores Ql y Q4, estando conduciendo los transistores Q2 y Q3, los voltajes Vce medidos fueron los siguientes:

$$
Vce_1 = 9.6V \t\t \tIc_1 = 0
$$

 $Vce<sub>1</sub> = 2.4V$  $Ic_2 = 70$  mA

 $Vce_1 = 2.6V$  $\text{Ic}_3 = 70 \text{ mA}$ 

 $Vce<sub>4</sub> = 9.4V$  $Ic_{\mathbf{q}} = 0$ 

# Y las potencias correspondientes son:

$$
P_{Q_1} = P_{Q_2} = 0
$$

 $= 168$  mW  $P_{\Omega}$ 

$$
P_{Q_5} = 182 \text{ mW}
$$

## 3.3 CONTROL DE LOS INTERRUPTORES.

La forma que utilizamos para pasar el transistor de  $\div$ corte a conducción, fué por medio de un inversor de colec-**tor** abierto como se mustra en las figuras 3.9 y 3.10

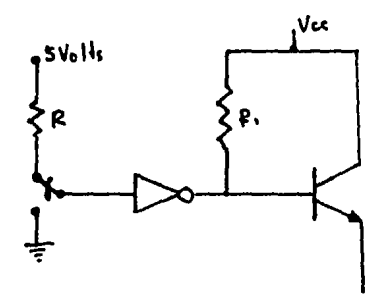

figura 3.9

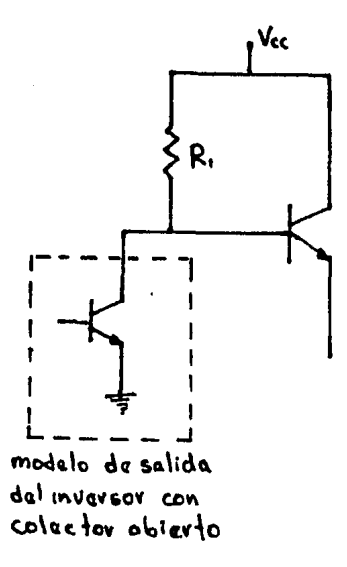

figura  $3.10$ 

Cuando la entrada del inversor es de 5 volts, el transistor de salida del inversor está saturado y el votaje de la base del transistor Ql es el voltaje Vce de saturación del transistor de salida, que es aproximadamente de .2 volt por lo cual el transistor Ql está en corte.

Pero cuando la entrada es cero en el inversor, el tran

sistor de salida del inversor está en corte, por lo cual el voltaje de base del transistor Ql es Vcc a través de la resistencia R, y el transistor Ql está conduciendo.

# CAPITULO CUARTO.

# INTERFACE.

- 4.1 convertidor Analógico/Digital
- 4.2 Interruptores e Indicadores luminosos
- 4.3 control del motor por medio del PIO

En este capítulo, se describe la conexión del micropro cesador con el modelo del elevador por medio de PIO'S.

Se usan dos PIO'S para este prop6sito, no se usa el PIO del starter-kit, y van en la tarjeta adicional.

# 4.1 CONVERTIDOR ANALOGICO/DIGITAL.

La funci6n de este convertidor, es transfórmar una señal anal6gica a una señal digital, para poder ser leida, u~ sando el puerto A del PIO-I, y procesado por el microprocesador.

Esta señal anal6gica es el voltaje de control que viene del potenci6metro que se encuentra acoplado al eje del carrete que enreda al hilo del elevador.

El convertidor que se usa es el ADC0816.

En la figura 4,1 se muestra la asignaci6n de patas del convertidor ADC0816.

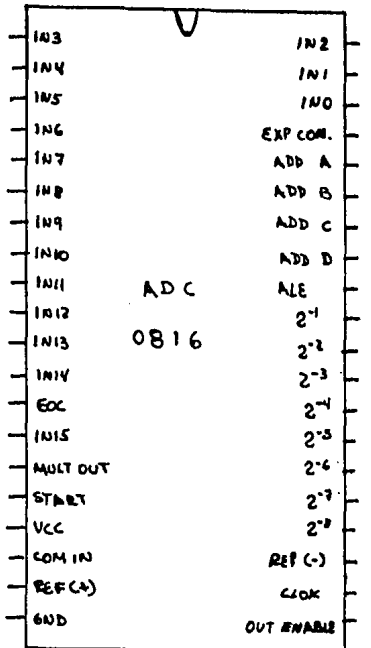

 $\tt{FIGURA}$  $4.1$ 

Este convertidor es capaz de manejar 16 señales analógicas, y su 16gica de control es compatible para acoplarlo a un microprocesador.

En la figura 4.2 se muestra el diagrama de conexi6n - del ADC con el PIO.

Como unicamente se usa un voltaje anal6gico, no se usa el multiplexor del ADC0816, y el voltaje de control va di- rectamente a la entrada del comparador ADC0816.

Las terminales A, B, c y D sirven para seleccionar el canal, pero como no se usa el multiplexor, estas terminales no se usan, las terminales ALE (adress latch enable) y EX-- PANSION CONTROL tampoco se usan, la primera sirve para habi litar la direcci6n del canal elegido, y la segunda se puede utilizar para cuando se quiera ampliar el número de canales.

La terminal START del convertidor se conecta al bit 6 del puerto B del PIO-I, esto para indicarle al ADC que ini cie la conversi6n.

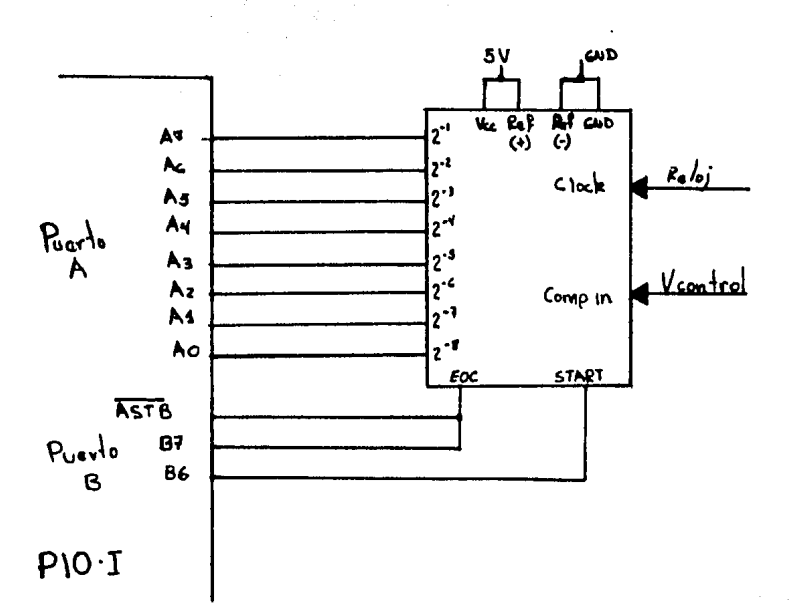

FIGURA  $\overline{4.2}$ 

El bit 7 del puerto B se conecta a la salida EOC (end of conversion) del convertidor y a la terminal ASTB del -- PIO-I. Monitoreando el bit 7 se sabrá cuando a terminado la conversi6o para leer el resultado por el puerto A del PIO-L

Cuando la conversión de un dato está en proceso, la -terminal EOC está en cero y una vez completada ésta pasará al estado uno.

Pasos a seguir para leer un dato del ADC:

- 1) Se manda un pulso positivo por el bit 7 del puerto B del PIO-I.
- 2) Se monitorea el bit 6 del puerto B del PIO-I.
- 3) Cuando el bit 6 es 1, leemos el dato en el puerto A del PIO-I.

#### 4.2 INTERRUPORES E INDICADORES LUMINOSOS.

En cada piso del edificio, van indicadores luminosos que nos indican en que piso se encuentra el elevador y su direcci6n, también hay interruptores para llamar al eleva- dor, también dentro del elevador hay interruptores para indicar a que piso se quiere ir.

El microprocesador necesita leer el estado de los inte rruptores, así como mandar prender y/o apagar los indicadores luminosos, para lograr esta comunicaci6n se usan PIO'S.

En la figura 4.3 se muestra la conexi6n de los PIO'S con los interruptores e indicadores luminosos. los indicadQ res luminosos son leds.

Los bits O al 2 del puerto B del PIO-I se conectan a la entrada de un decodificador 3x8 (74LS138), que nos indica en que piso· se encuentra el elevador.

El led Ll se prende cuando el elevador está en el piso

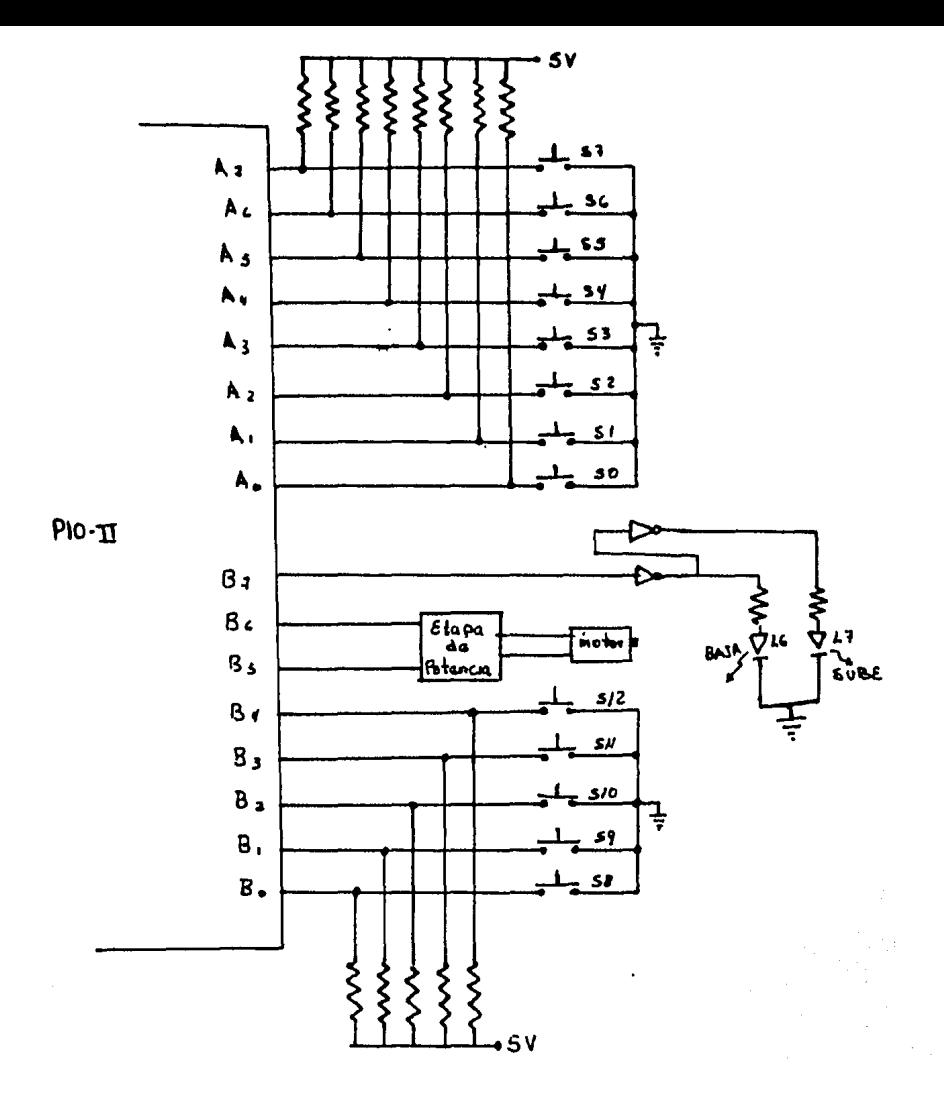

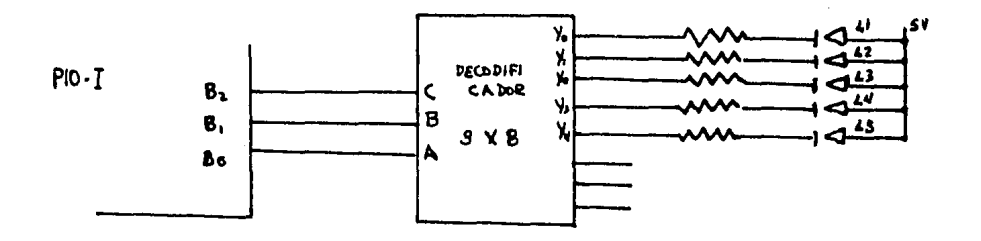

1, y los bits O, l, y 2 son ceros, en la tabla 4.1 se muestra los estados de los bits O al 2 para indicar en que piso se encuentra el elevador.

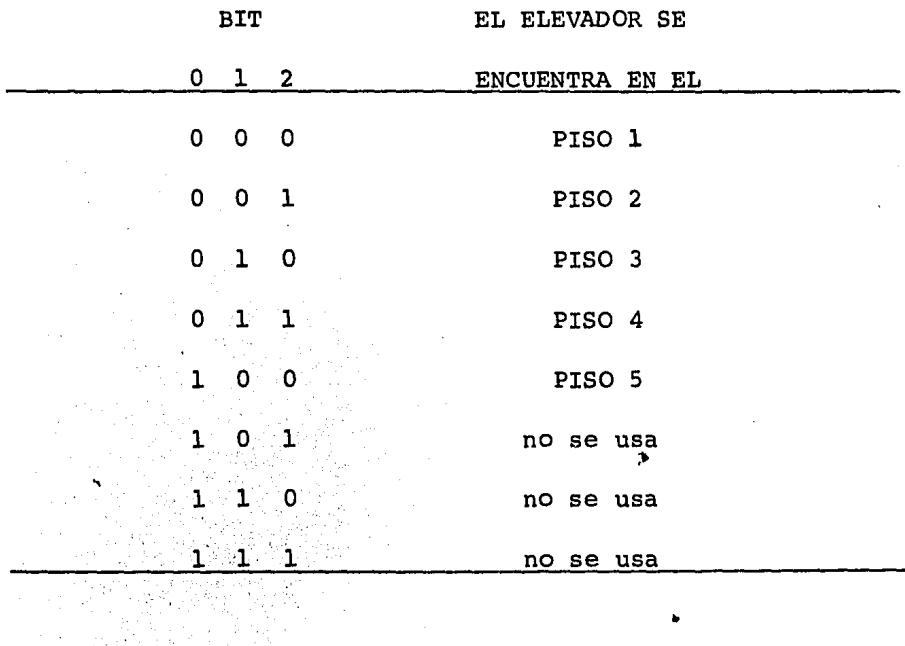

TABLA  $4.1$ 

 $\mathcal{I}=\mathcal{A}$  , and  $\mathcal{I}=\mathcal{I}$ 

La salida del decodificador van primero a un driver pa ra que manejen la corriente necesaria, ya que este conjunto de leds van en todos los pisos.

El puerto A del PIO-II van conectados a 8 interruptores como lo muestra la figura 4.3, y sirven para solicitar al elevador.

El' interruptor S7 está colocado en el piso 5, cuando se cierra este interruptor se solicita al elevador en el piso 5 para bajar.

Los interruptores S6 y SS están colocados en el cuarto piso, y cuando se cierra el interruptor S6, se solicita al elevador en el piso 4 para subir, cuando se cierra el inte $r$ ruptor S5 se solicita al elevador en el mismo piso pero pa ra bajar.

Y así con los demás interruptores como lo muestra la tabla 4.2.

Los bits O al 4 del puerto B del PIO-II se conectan 5 interruptores que van dentro del elevador para señalar a que piso se quiere ir.

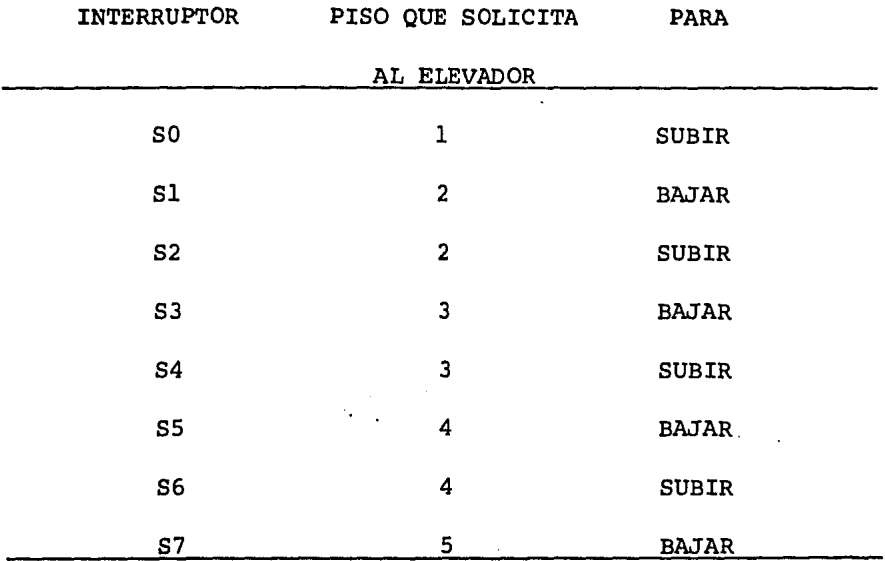

TABLA  $4.2$   $\cdot$ 

cuando se cierra el interruptor SS se quiere ir al pi~ so l.

cuando se cierra el interruptor S9 se quiere ir al piso 2.

 $\ddot{ }$ 

caundo se cierra el interruptor SlO se quiere ir al pi so 3.

Cuando se cierra el interruptor Sll se quiere ir al pi so 4.

Cuando se cierra el interruptor Sl2 se quiere ir al pi so s.

El bit 7 del puerto B del PIO-II está conectado a dos leds, como lo muestra la figura  $4.3$ , que nos indica la di-recci6n del elevador. Si este bit es alto, nos dice que el elevador va a subir o está subiendo y se prende el led L7, pero si está bajo se prende el led L6 que nos indica que el elevador está bajando o va a bajar.

# 4.3 CONROL DEL MOTOR POR MEDIO DEL PIO

Se usan dos líneas del PIO para controlar la conmuta- ci6n de los transistores que manejan al motor.

Los bits 5 y 6 del puerto B del PIO-II son las que se utilizan para controlar al motor, las cuales van primero a un driver, para que manejen la corriente nece

saria que necesitan los transistores de conmutación.

El driver es un 7406, que son seis inversores con co-lector abierto, y van conectados como lo muestra la figura  $4.4.$ 

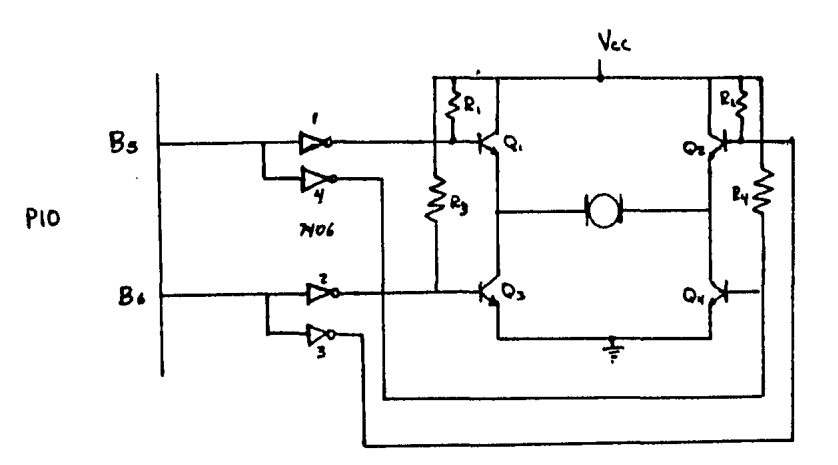

**FIGURA** 4.4

cuando los bits 5 y 6 están altas, las salidas de los cuatro inversores son bajas y los cuatro transistores están en corte; el motor está parado.

Cuando el bit 5 está alto y el bit 6 está bajo, las sa lida de los inversores 1 y 4 están bajos,esto hace que los transistore Ql y Q4 estén en corte, y los inversores 2 y 3 están en estado alto y los transistores Q2 y Q3 están condu ciendo, el motor se mueve en el sentido que giran las manecillas del reloj y el elevador empieza a bajar.

Cuando el bit 5 es bajo y el bit 6 alto, los transisto res Q2 y Q3 pasan a corte y los transistores Q1 y Q4 ha con duci6n. Entonces el motor qira en sentido contrario y el - elevador sube.

Cuando ambos son bajos, todos los transistores están conduciendo y el voltaje que se le aplica al motor es cero y el motor no gira.

Como se puede observar, hay dos formas para que el mo-

tor no gire. cuando ambos bits son bajos o altos.

Pero cuando los bits son bajos, todos los transistores están conduciendo y consumen más corriente que cuando los bits están altos, ya que ningún transistor conduce.

El motor funciona como lo muestra la tabla 4.3.

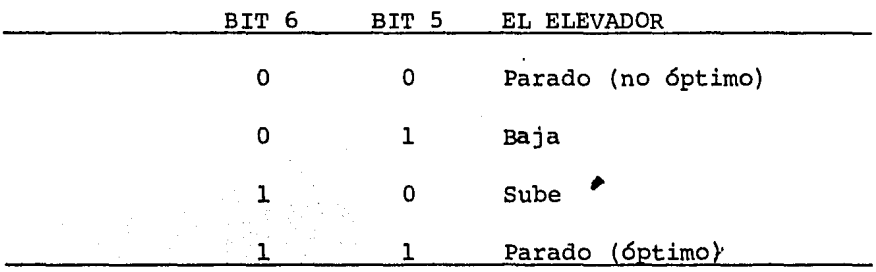

## TABLA 4.3

En la figura 4.4 se muestra el digrama completo de la tarjeta adicional.

Esta tarjeta se conecta al starter-kit usando el bus  $\ddot{\phantom{1}}$ S-100, y las lÍneas del starter-kit que van a la tarjeta son

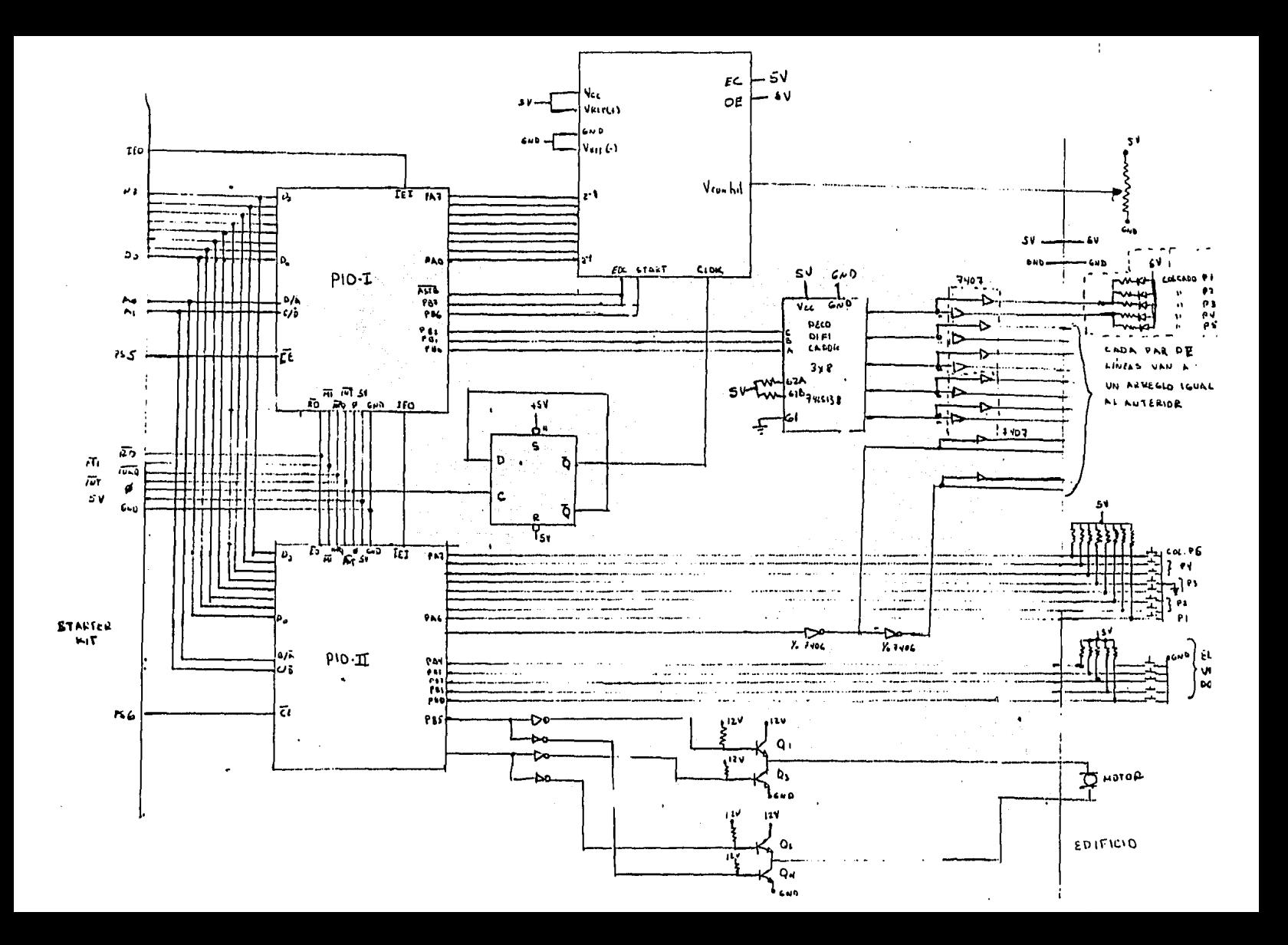

DO-D7 que van a los PIO'S así como las líneas de control que necesitan los PIO'S, se usa el decodificador del starter-kit , las líneas PSS y PS6 de este decodificador.

Las salida de esta tarjeta van al edificio y se conectan a los leds e interruptores, y al motor.

# CAPITULO QUINTO.

SOFTWARE.

- 5.1 Memorias.
- 5.2 Registros.
- 5.3 Programa.

En este capítulo se desarrolla el programa que controla el funcionamiento del elevador, los registros y memorias que se usan y su función dentro del programa.

El programa utiliza solamente nueve localidades de memoria RAM. Se usan la memoria del starter-kit.

5 .1 MEMORIAS.

Las localidades de memoria 2000H a 2004H se usan para guardar el valor de las posiciones del elevador.

 $\mathbf{r}$ 

En la localidad 2000H, se tiene el valor que el potenciómetro toma cuando el elevador se encuentra exactamente en el piso l. Este valor es OFH.

En la localidad 2001H, se tiene el valor que el potenciómetro toma cuando el elevador se encuentra exactamente en el piso 2. Este valor es 3BH.

En la localidad 2002H, se tiene el valor que el poten-

ciómetro toma cuando el elevador se encuentra exactamente el piso 3. Este valor es 6BH.

En la localidad 2003H, se tiene el valor que el potenci6rnetro torna cuando el elevador se encuentra en el piso 4. Este valor es 9DH.

En la localidad 2004, se tiene el valor que el potenci6rnetro torna cuando el elevador se encuentra en el piso 5. Este valor es C9H.

Se utiliza el registro indexado IX para apuntar a és- tas cinco localidades de memoria, dependiendo a que piso va a llegar el elevador, leyendo la posición actual del elevador y comparándola con estos valores, se sabrá si ya lleg6 al siguiente piso.

En la localidad 2010H, se tiene un vector auxiliar que nos sirve para indicarnos en que piso se encuentra el eleva dor y que dirección lleva (ascendente ó descendete).

Los valores que contendrá esta localidad de memoria se muestra en la tabla 5.1

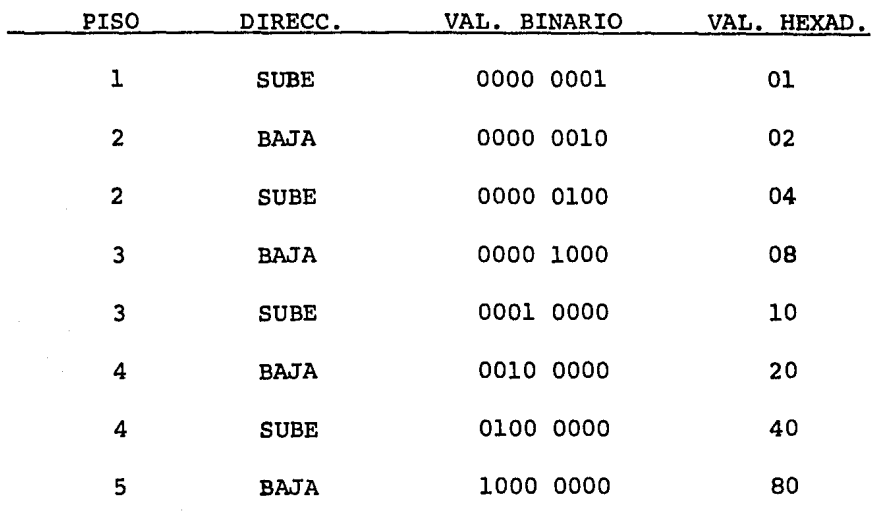

# TABLA 5.1

Este vector sirve en el programa, para saber si hay al guna llamada en el piso que llega el elevador, y en el mismo sentido que lleva el elevador, si lo hay, manda parar al elevador.

Esto se logra haciendo una ANO esta localidad de memoria con el registro B, este registro tiene las llamadas de los pisos.

Si una persona solicita al elevador en el piso 4 y -- quiere subir, el elevador se para solo si va subiendo, en caso contrario sigue su recorrido descendente.

Solo atiende esta llamada cuando ya no hay otra solici tud en los pisos inferiores.

En la localidad 2011H, se tiene otro vector auxiliar que nos indica a que piso va a llegar el elevador.

Esta localidad tiene los valores que se muestra en la tabla 5.2, dependiendo de, a que piso va a llegar.

Este valor sirve para saber si se quiere bajar del ele vador en el piso que llega.

Esto se consigue haciendo una ANO esta localidad de --

memoria con el registro C, este registro tiene los pisos a donde se quiere ir.

| PISO                                              | VAL. BINARIO | VAL. HEXAD. |
|---------------------------------------------------|--------------|-------------|
| ı                                                 | 0000 0001    | 01          |
| $\mathbf{2}$                                      | 0000 0010    | 02          |
| 3                                                 | 0000 0100    | 04          |
| $\sim$ $\sim$<br>4                                | 0000 1000    | 08          |
| 5<br><b>Contract</b><br>÷.<br><b>Contractor</b>   | 0001 0000    | 10          |
| $\sim$<br>the control of the control of<br>$\sim$ |              |             |

TABLA 5.2

 $\Omega_{\rm DM} \sim 10^5$ 

Si el resultado de esta operación es cero, ninguna per sona que se encuentra dentro del elevador desea bajar en es te piso, entonces el elevador seguirá su recorrido, pero en caso contrario, alguien quiere bajar en este piso y se manda parar al elevador.

En. la localidad 2012H, se encuentra un vector auxiliar que nos sirve en el programa para saber si alguien solicita

59

 $\ddot{\phantom{0}}$ 

al elevador en los pisos superiores, si el elevador está – ascendiendo o inferiores, si el elevador está descendiendo.

Esta localidad de memoria toma los valores que se mues tran en la tabla 5.3, cuando el elevador está ascendiendo.

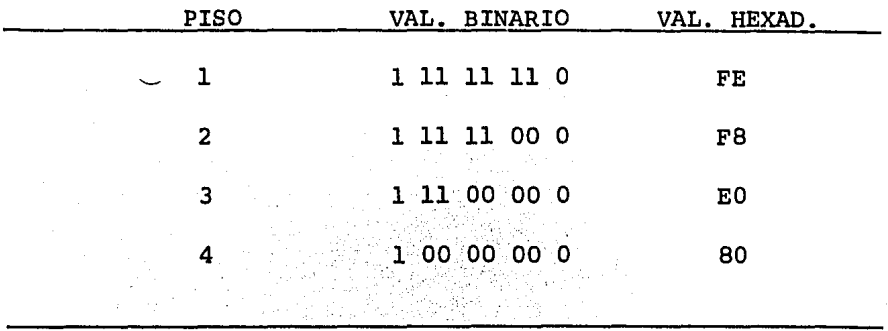

### TABLA 5.3

Como se observa en la tabla 5.3, cuando el elevador es tá en el quinto piso, este vector no es necesario, porque el elevador no puede subir más.

En la tabla 5.4, se muestra los valores que toma la localidad de memoria 2012H, cuando el elevador descien--

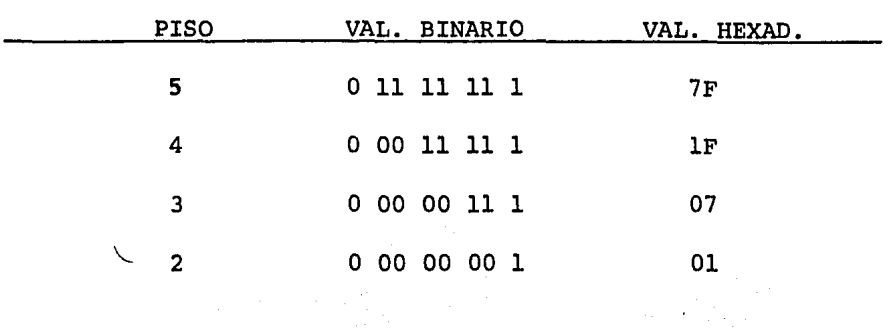

# TABLA 5.4

Para saber si se solicita al elevador en los pisos superiores, si el elevador sube o inferiores, si el elevador baja, es haciendo una AND esta localidad de memoria con el registro B.

Si el resultado de la AND es cero, no hay ninguna soli citud al elevador, en caso contrario si lo hay, y se manda subir o bajar al elevador.

Y por último, en la localidad de memoria 2013H, se tie

À.

ne otro vector auxiliar.

Este vector nos sirve para saber si se quiere ir a los pisos superiores, cuando el elevador está ascendiendo o si se quiere ir a los pisos inferiores, cuando el elevador está descendiendo.

Los valores que toma esta localidad de memoria se muestra en la tabla 5.5, cuando el elevador está ascendiendo.

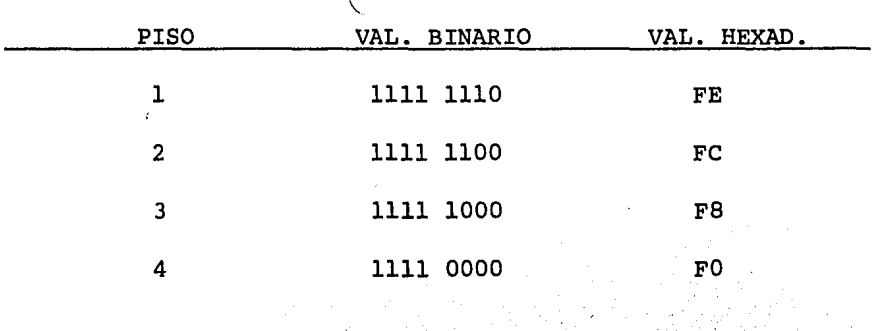

**TABLA 5.5** 

Cuando el elevador está descendiendo, los valores que

' toma esta localidad de memoria se muestra en la tabla 5.6.

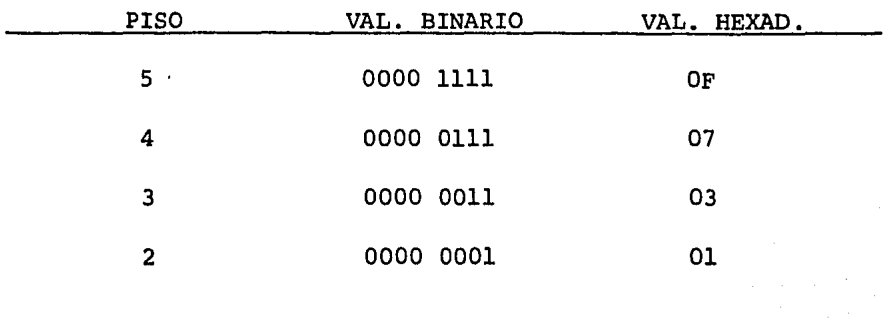

## TABLA 5.6

Para saber si algùien quiere ir a los pisos superiores, cuando el elevador está ascendiendo o inferiores, cuando el elevador está descendiendo, se hace una AND esta localidad de memoria con el registro c.

Si el resultado es diferente de cero, alguien quiere ir a algún piso, en caso contrario nadie quiere ir a algún piso.

6.2 REGISTROS.

El registro B, tiene las solicitudes de las llamadas de piso.

Si el bit x está prendido, se solicita al elevador comolo muestra la tabla 5.7, si está apagado no se solicita al elevador.

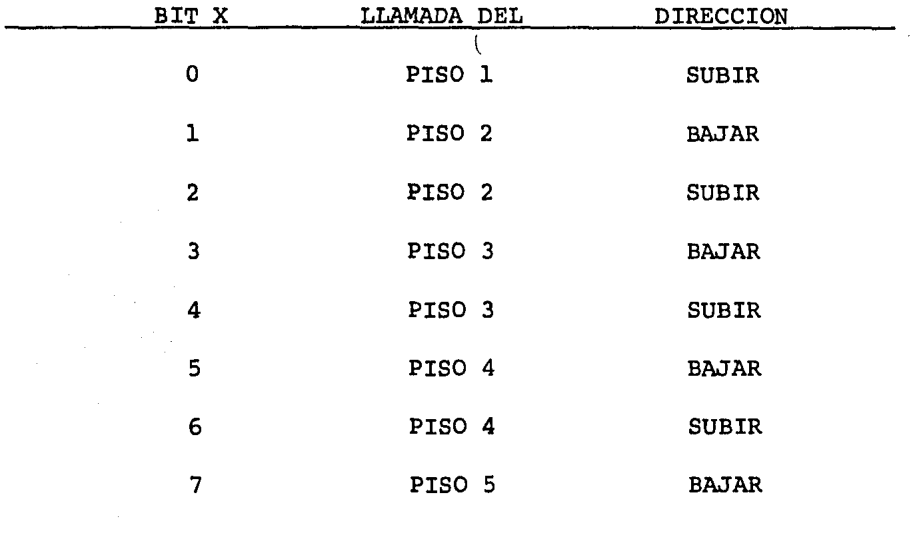

TABLA 5.7

Estas solicitudes se leen del puerto A del PIO-II.

El registro C tiene a que pisos se quiere ir, depen--diendo del bit que este prendido, como lo muestra la tabla s .a

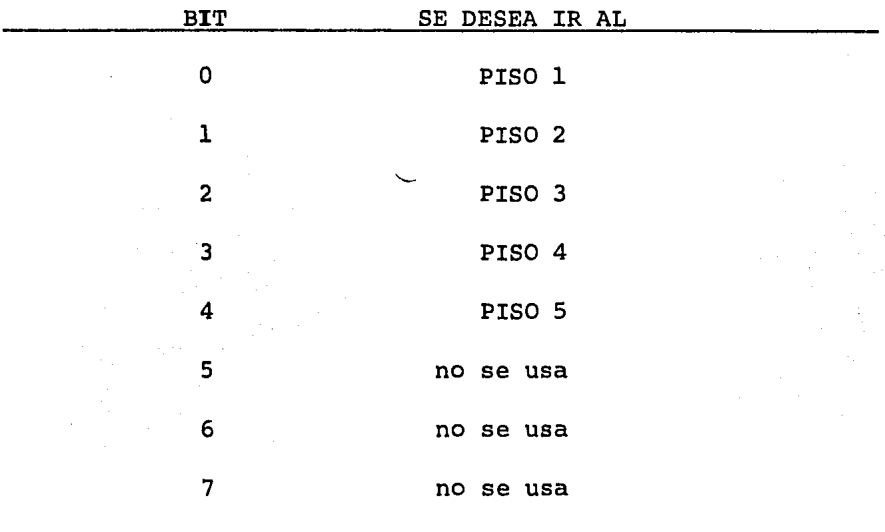

## TABLA 5.8

Estas solicitudes se leen del puerto B del PIO-II, utilizando los primeros cinco bits de este puerto.

El registro D tiene la posición del elevador de acuerdo a la tabla 5.9

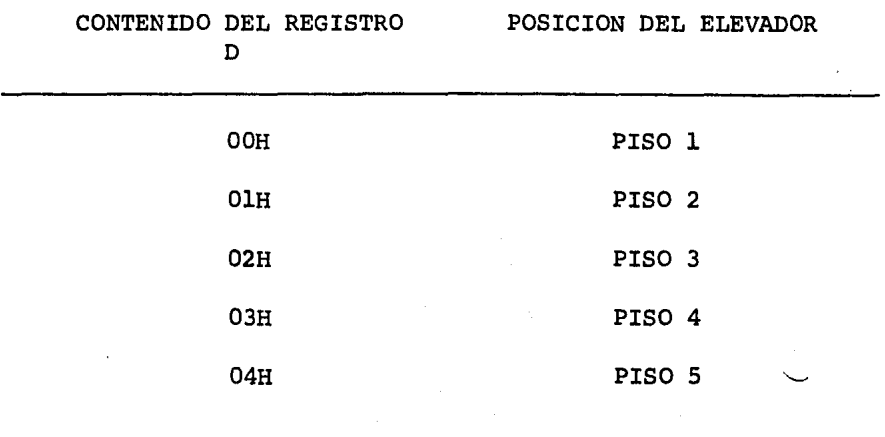

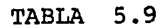

Este registro se utiliza en el programa para:

- 1) Ver si el elevador se encuentra en el piso 1 *6* en el piso S.
- 2) Mandar prender los leds que indican la posici6n del elevador.

 $\ddot{\phantom{a}}$ 

# 5 • 3 PROGRAMA QUE CONTROLA AL

 $\mathcal{L}_{\bullet}$ 

# ELEVADOR

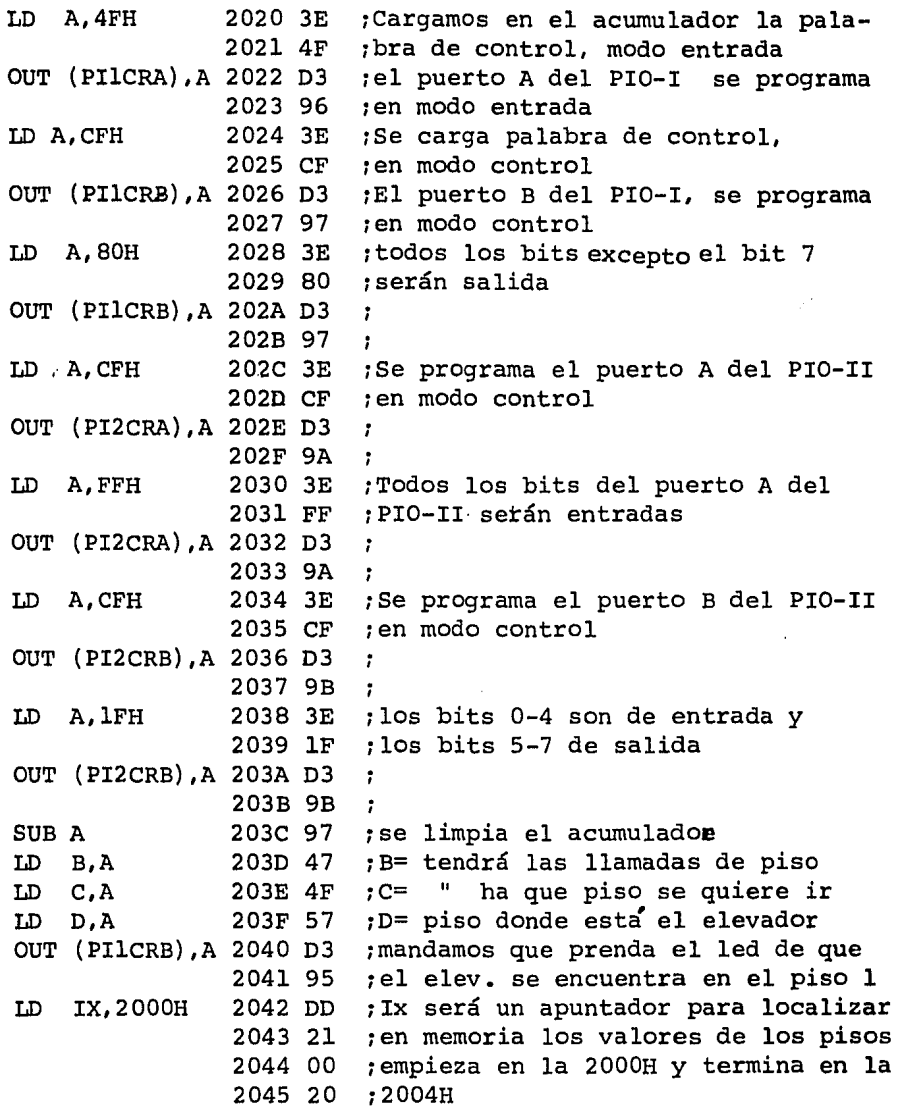

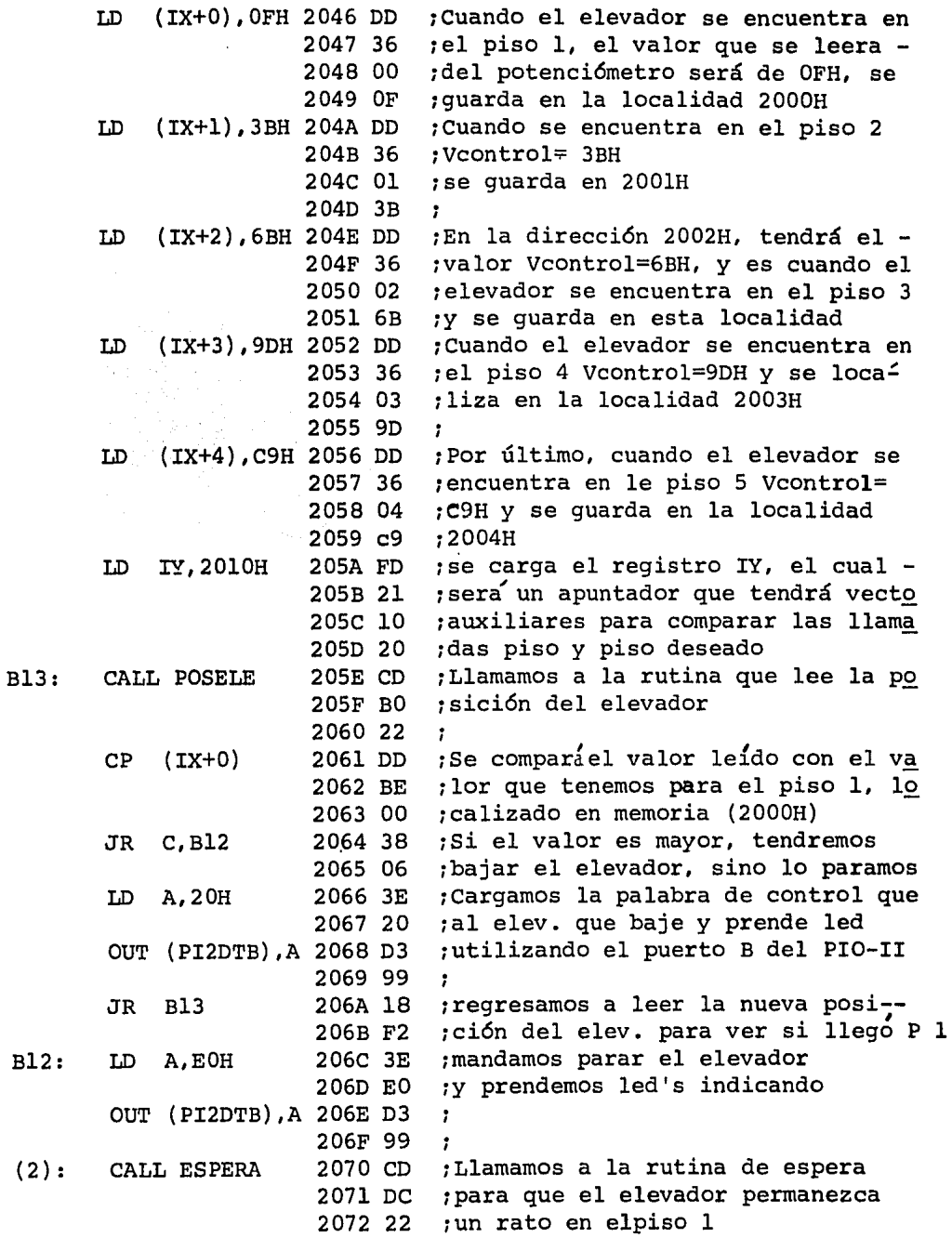

68

 $\sim 10^{-11}$ 

 $\cdot$
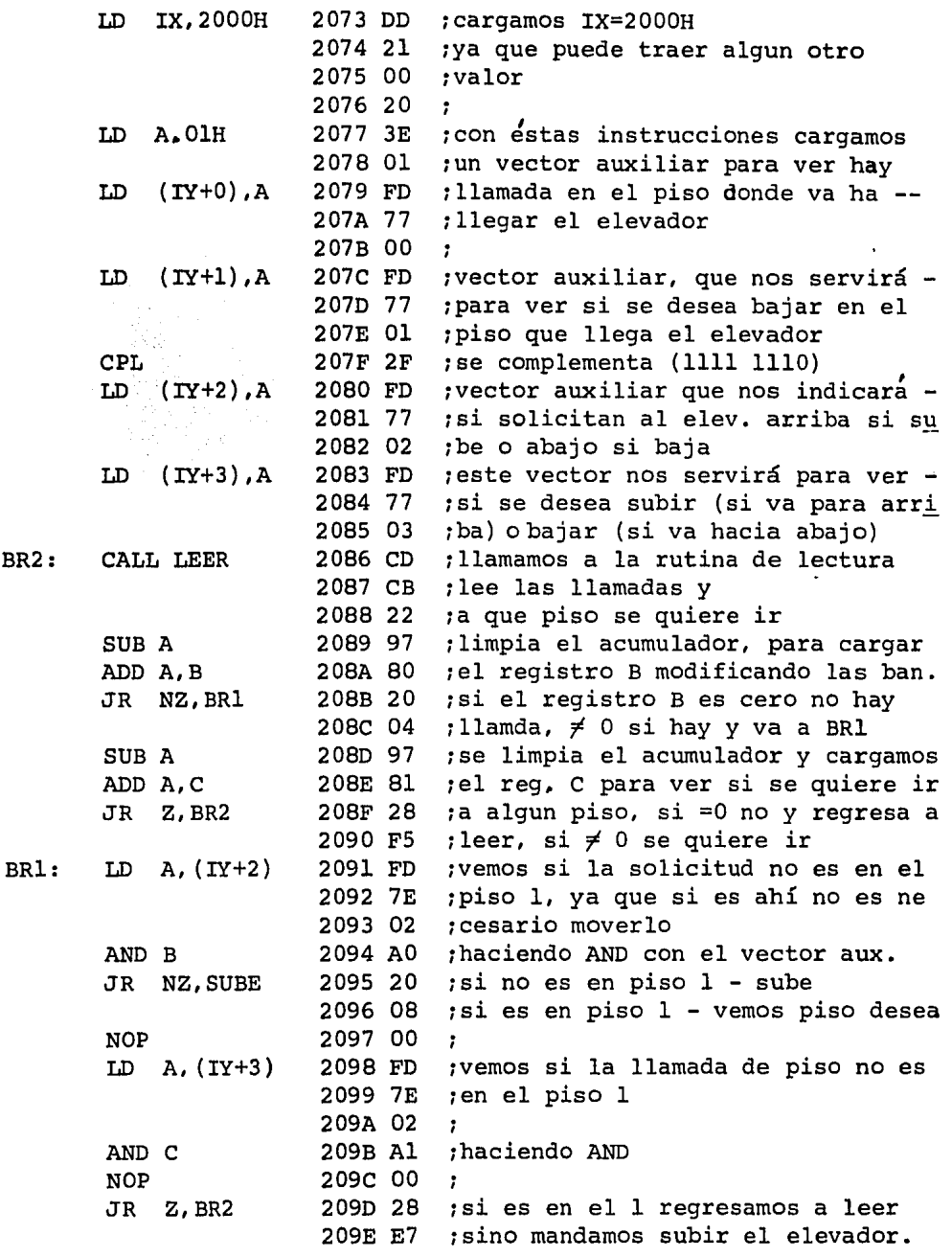

BR2:

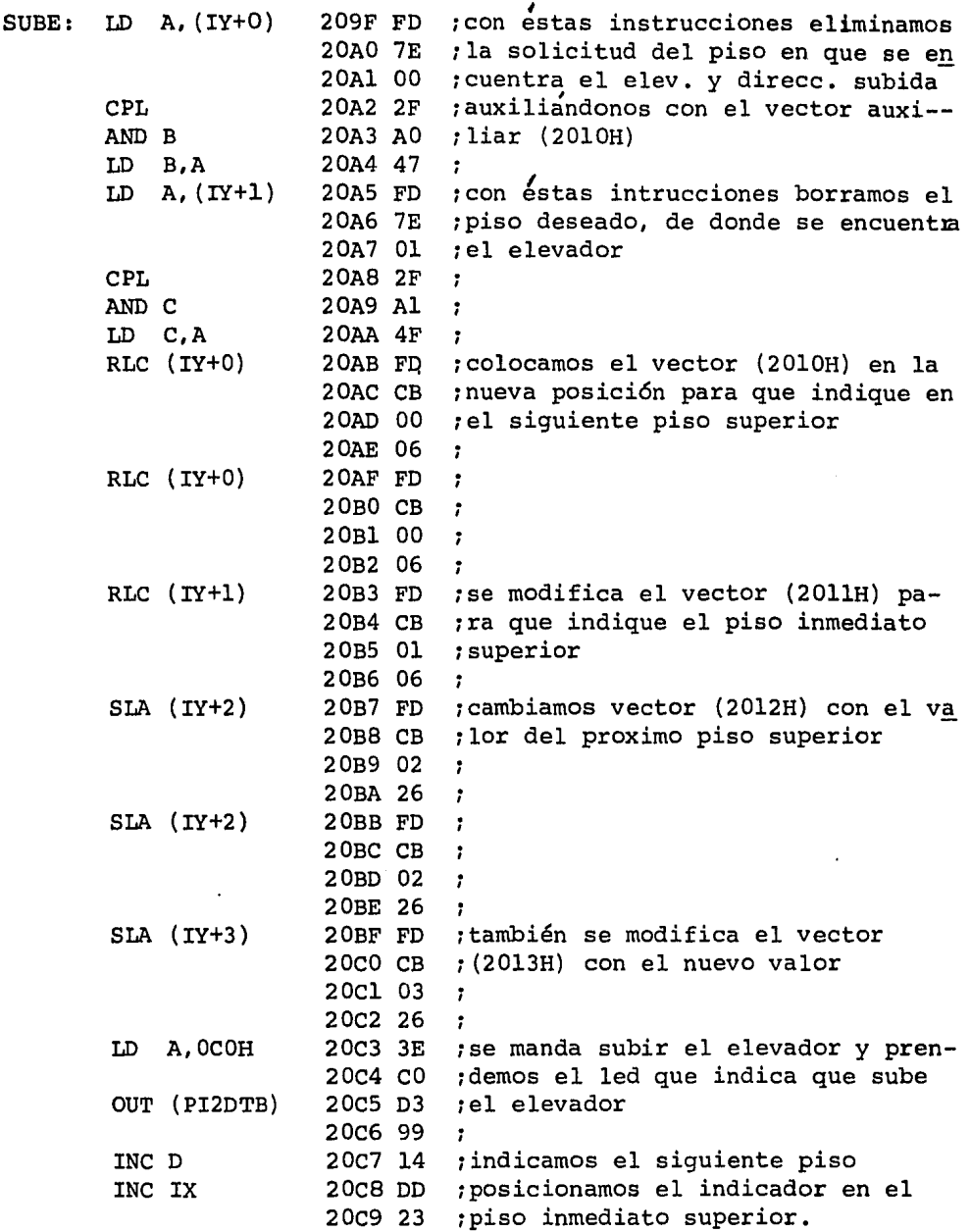

 $\ddot{\phantom{a}}$ 

 $\ddot{\phantom{1}}$ 

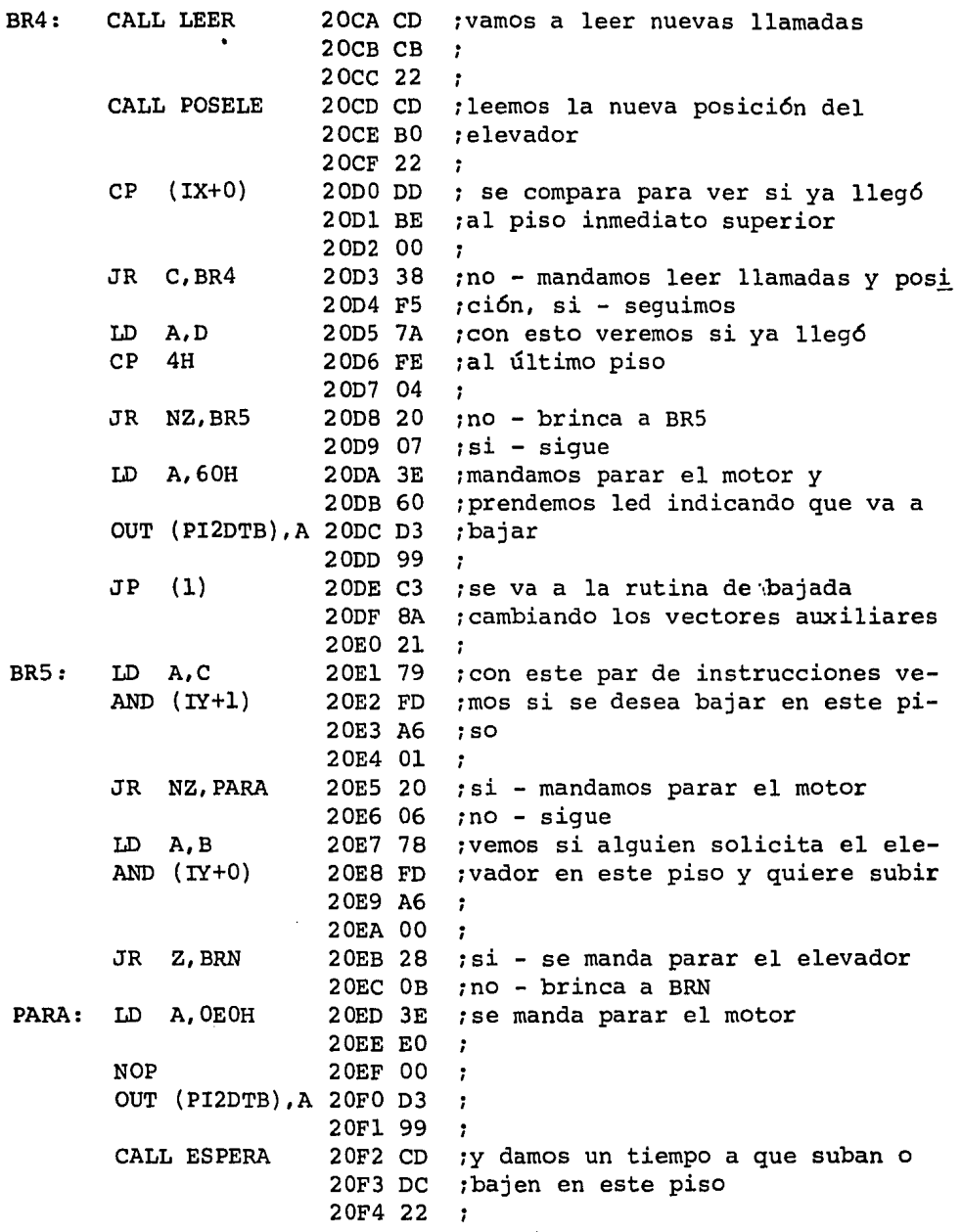

 $\mathcal{A}^{\mathcal{A}}$ 

 $\bar{\beta}$ 

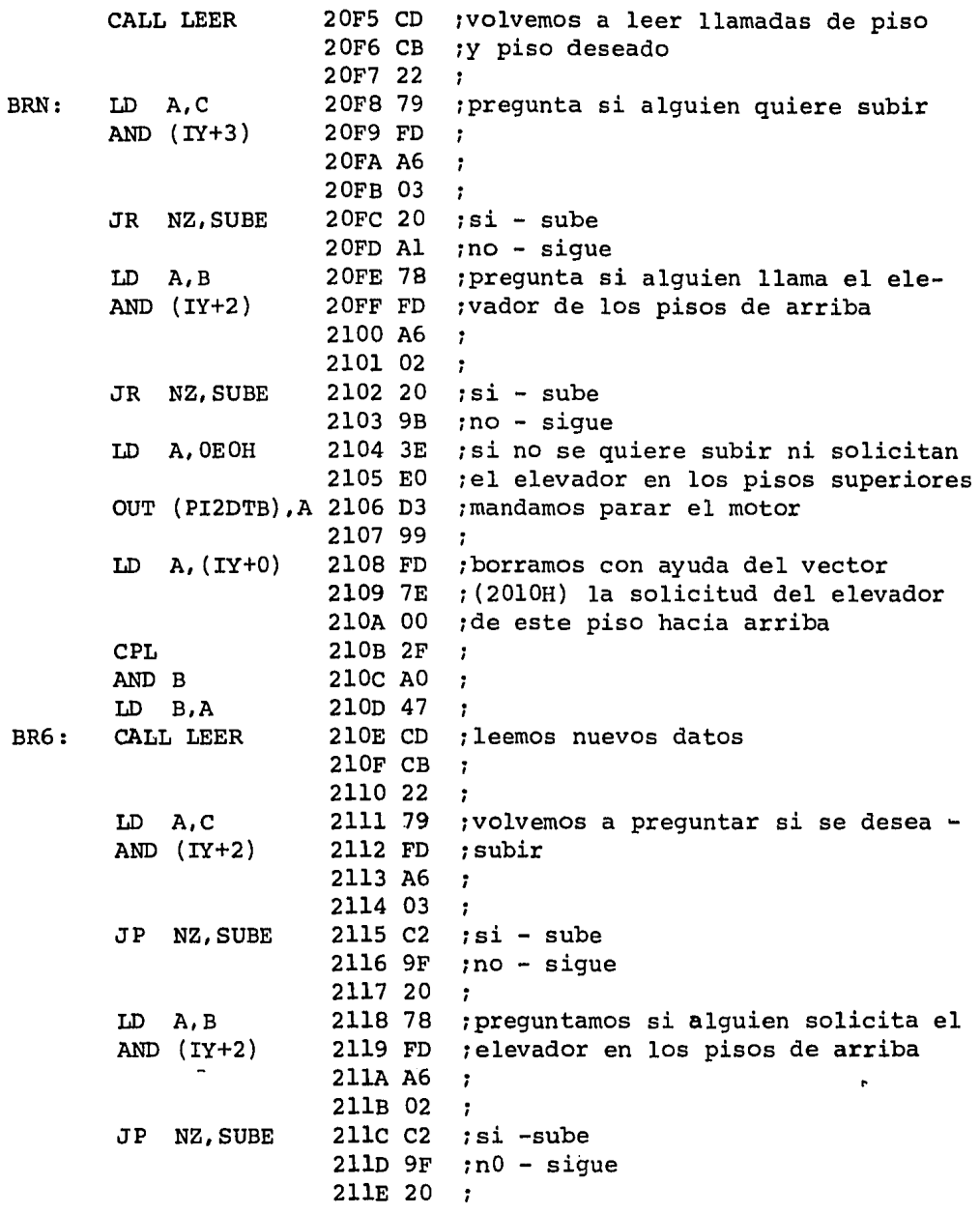

 $\cdot$ 

ï

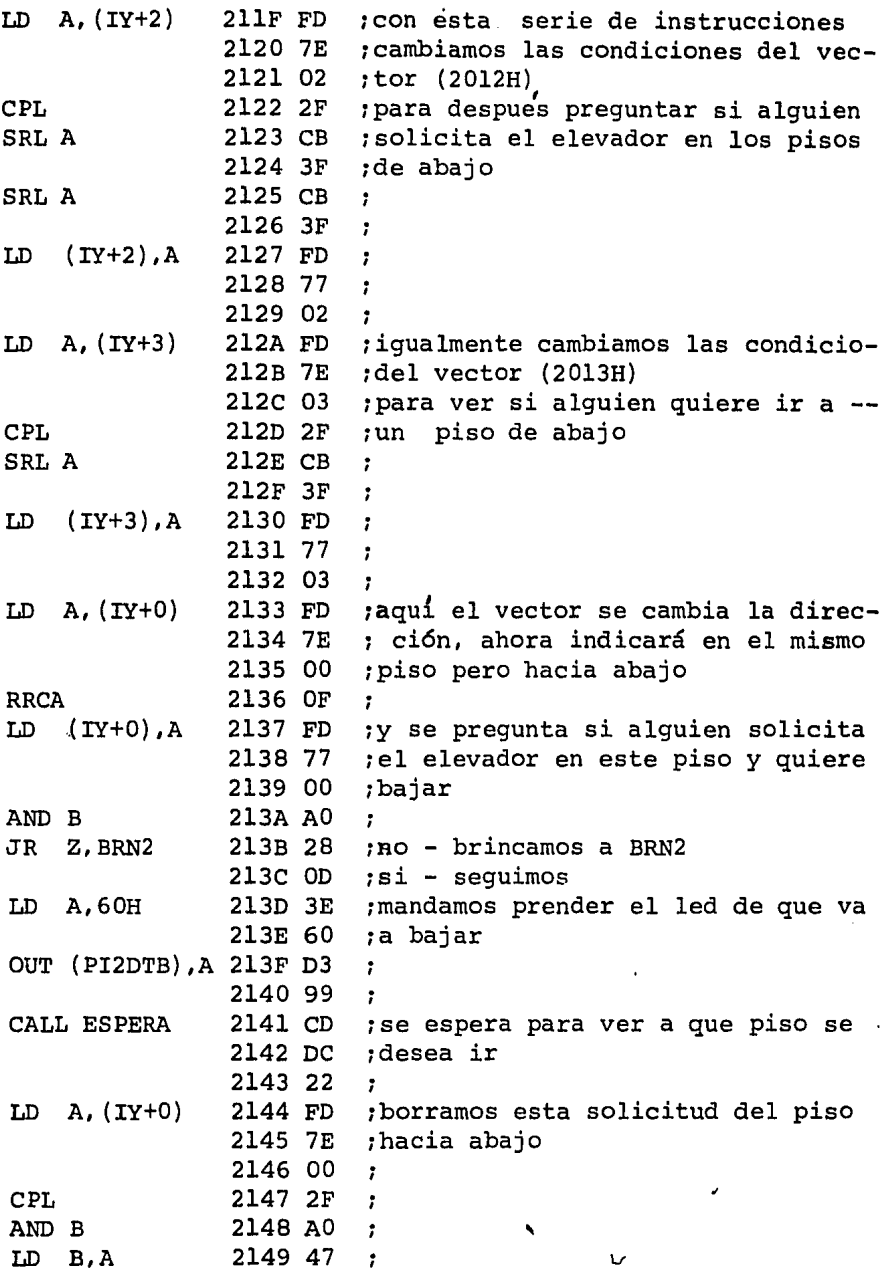

 $\ddot{\phantom{0}}$ 

 $\overline{\phantom{a}}$  $\lambda$ 

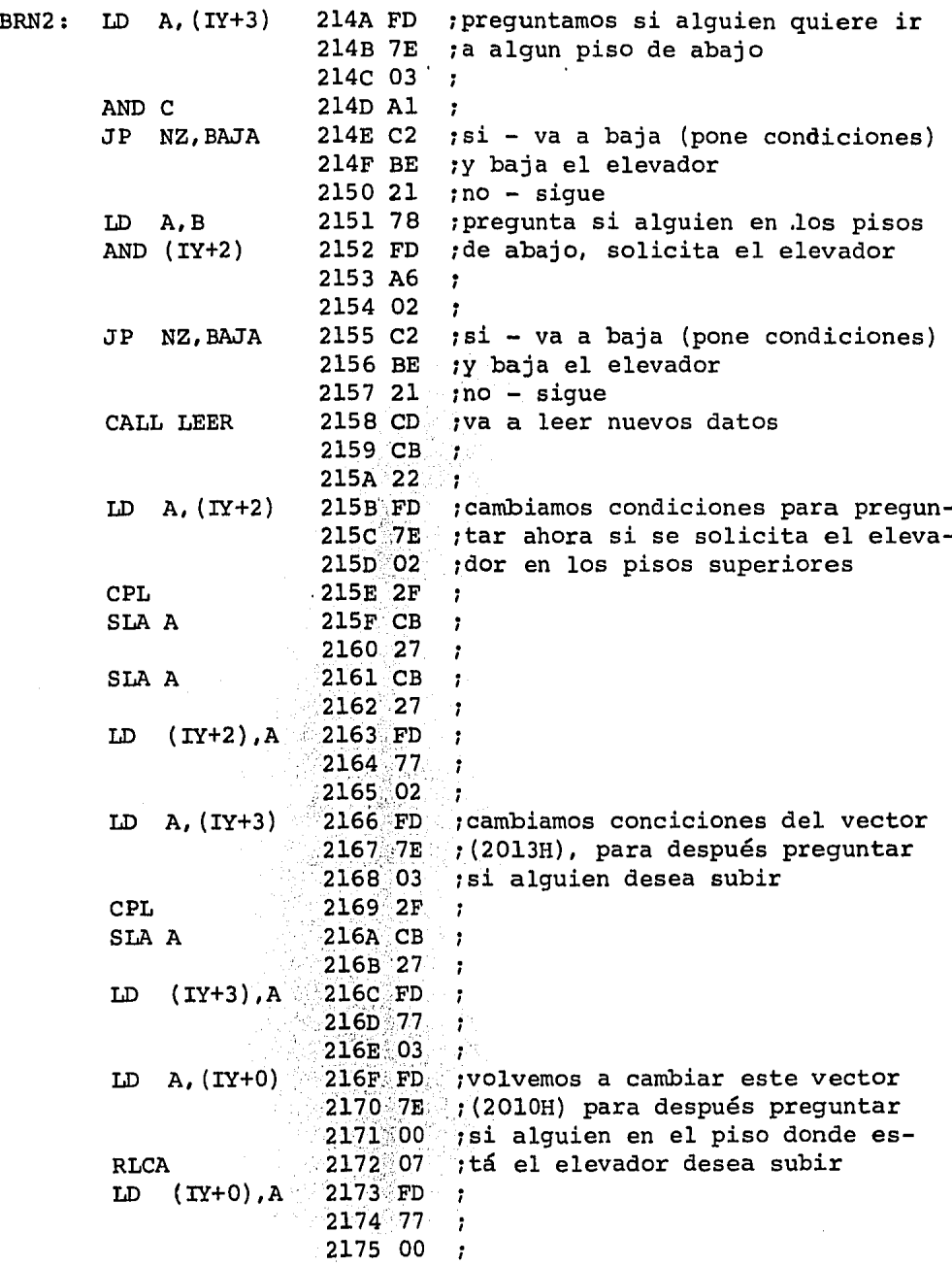

 $\mathbf{r}$ 

l,

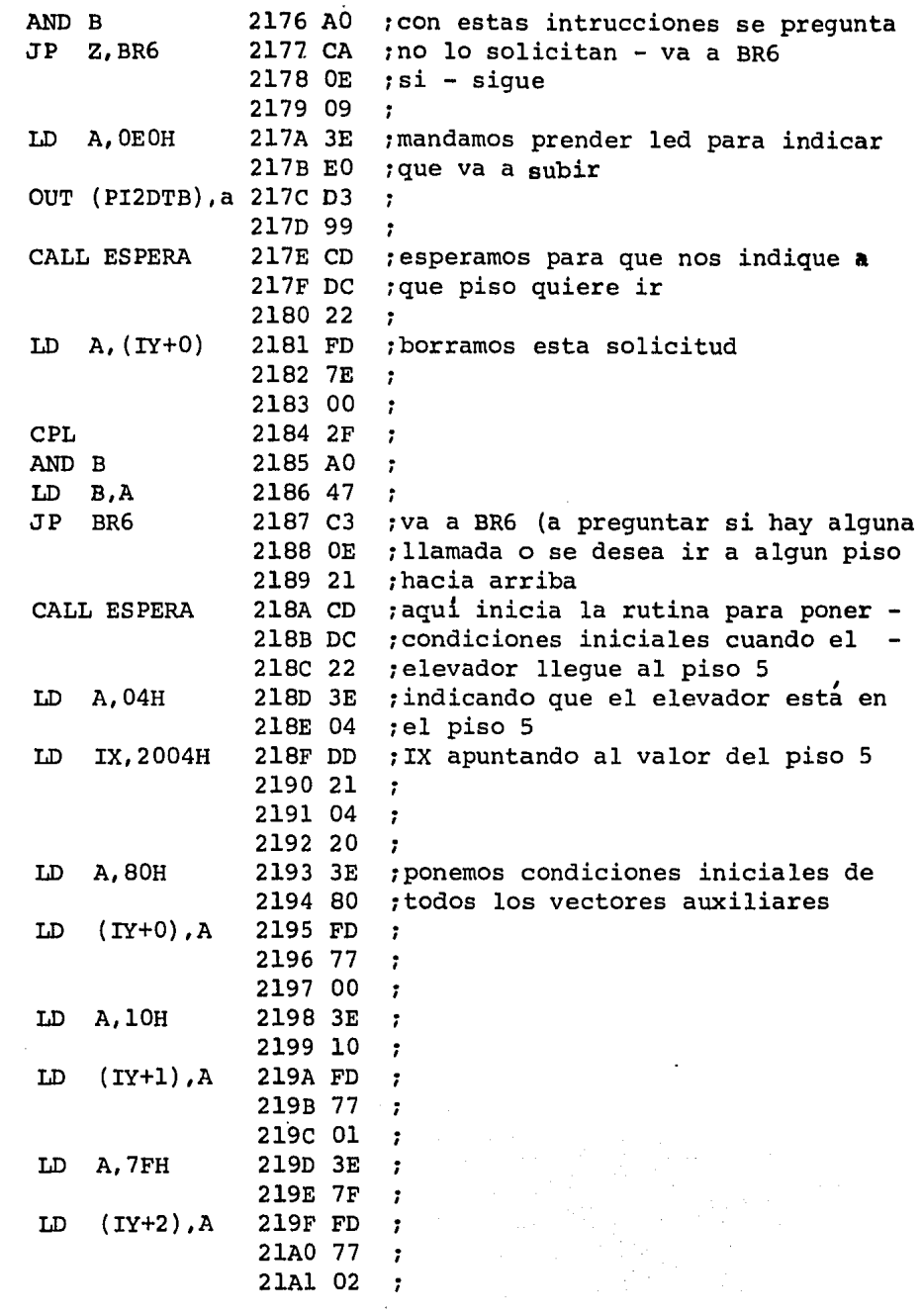

 $(1):$ 

 $\bar{z}$ 

 $\mathcal{A}$ 

 $\mathcal{A}^{\mathcal{A}}$ 

 $\bar{.}$ 

75

ä,

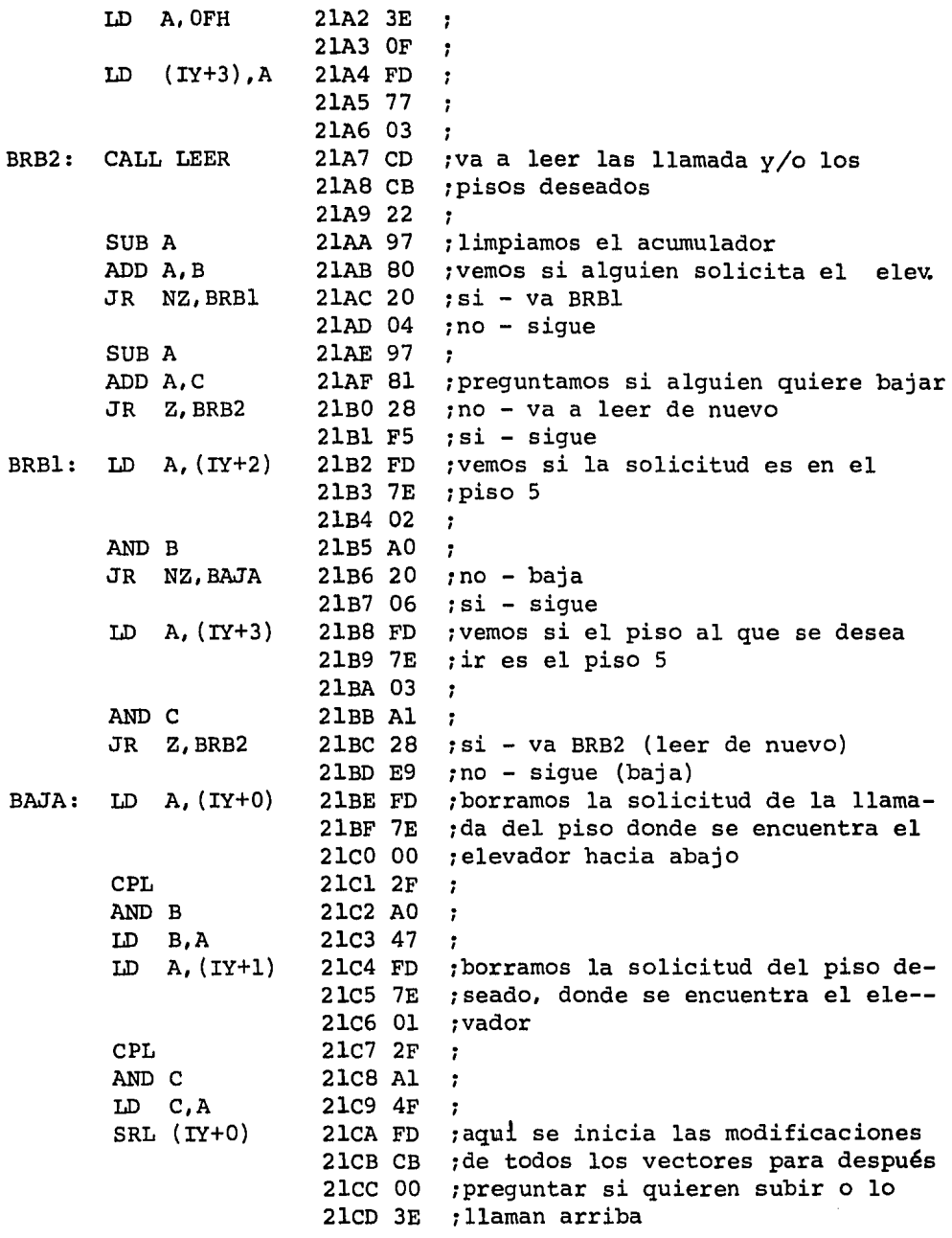

76

 $\bar{z}$ 

ø

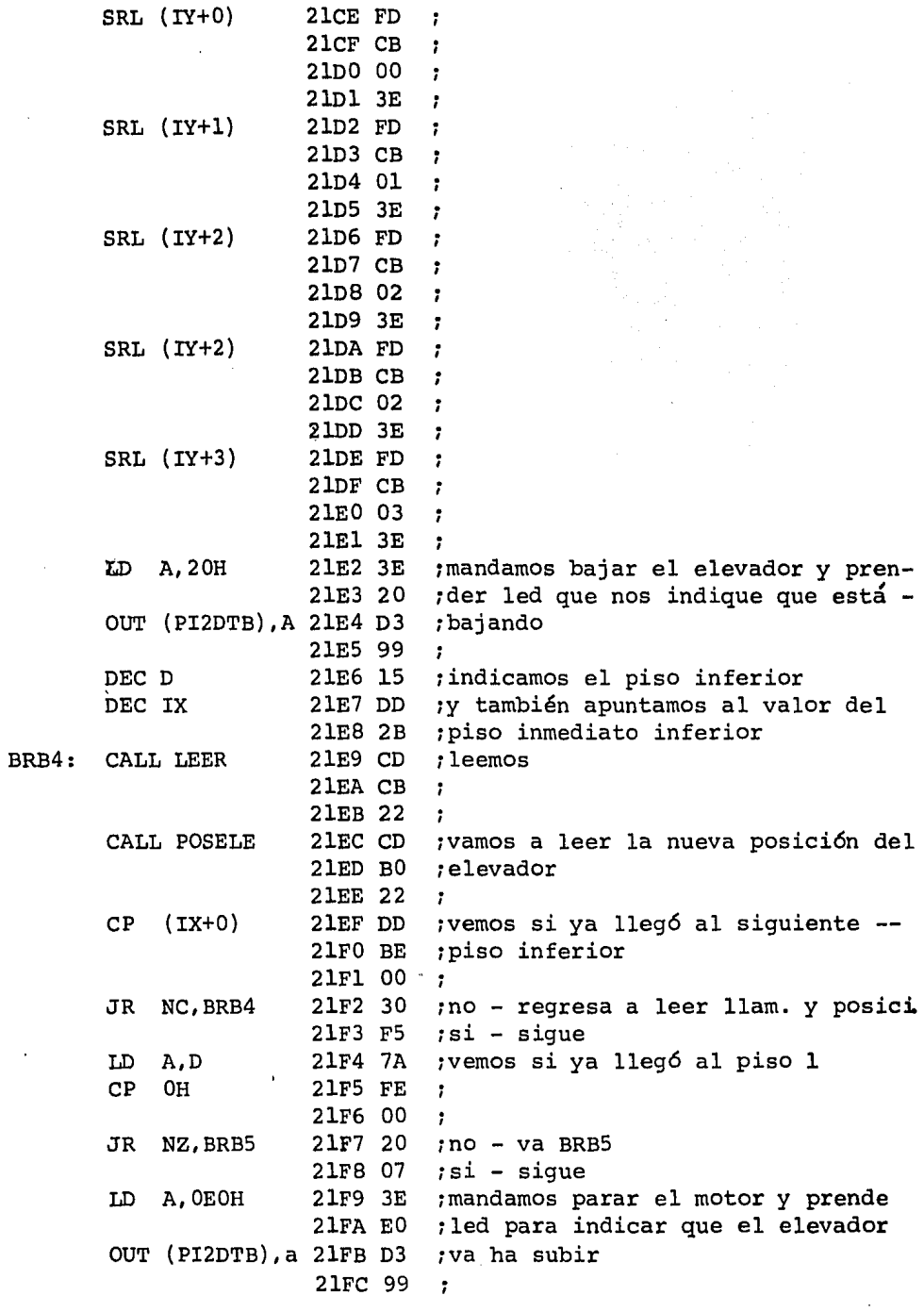

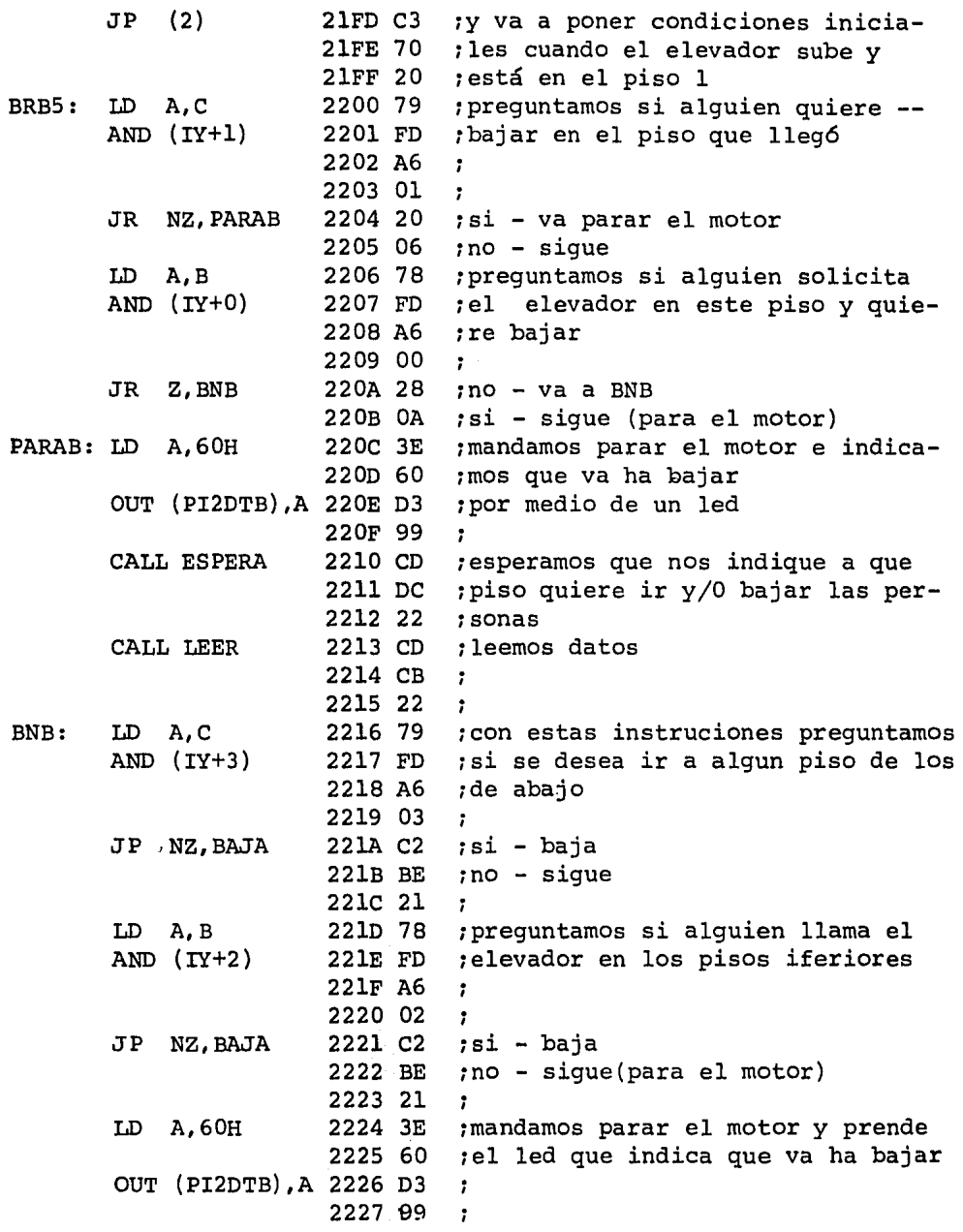

 $\cdot$ 

 $\overline{\phantom{a}}$ 

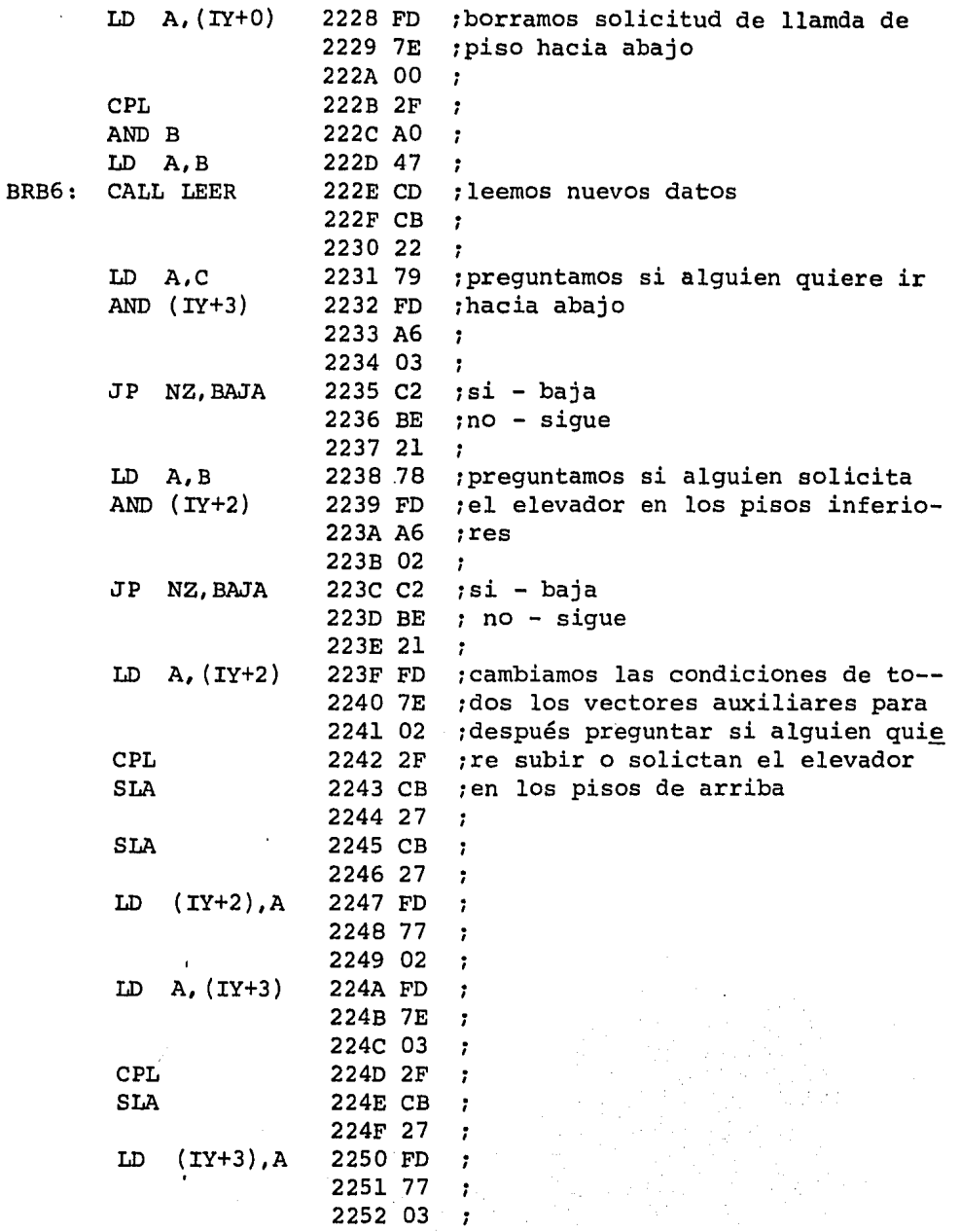

79

l,

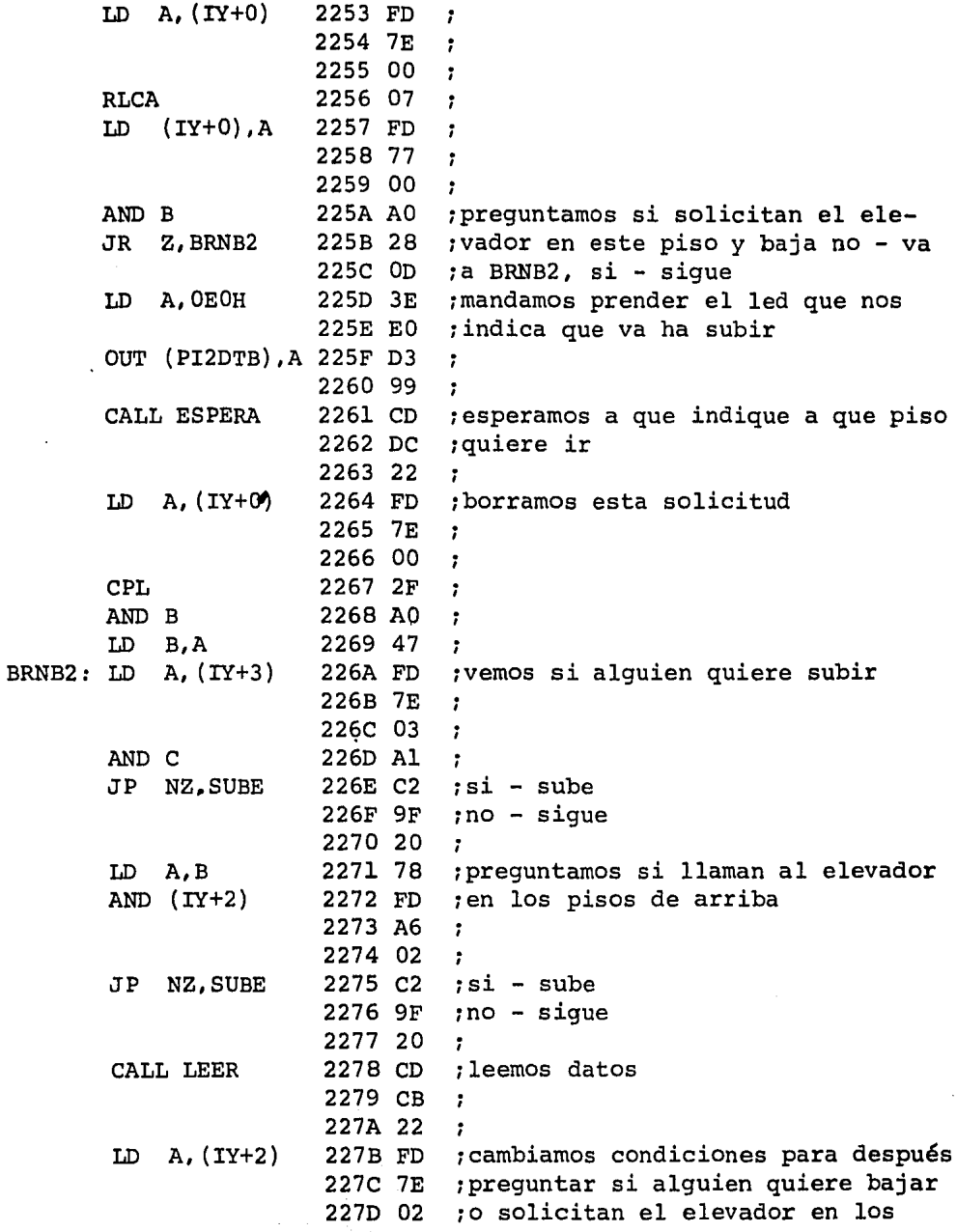

 $\frac{1}{\sqrt{2}}\int_{0}^{\sqrt{2}}\frac{1}{\sqrt{2}}\left(\frac{1}{2}\right)^{2}e^{-\frac{1}{2}}\left(\frac{1}{2}\right)^{2}e^{-\frac{1}{2}}$ 

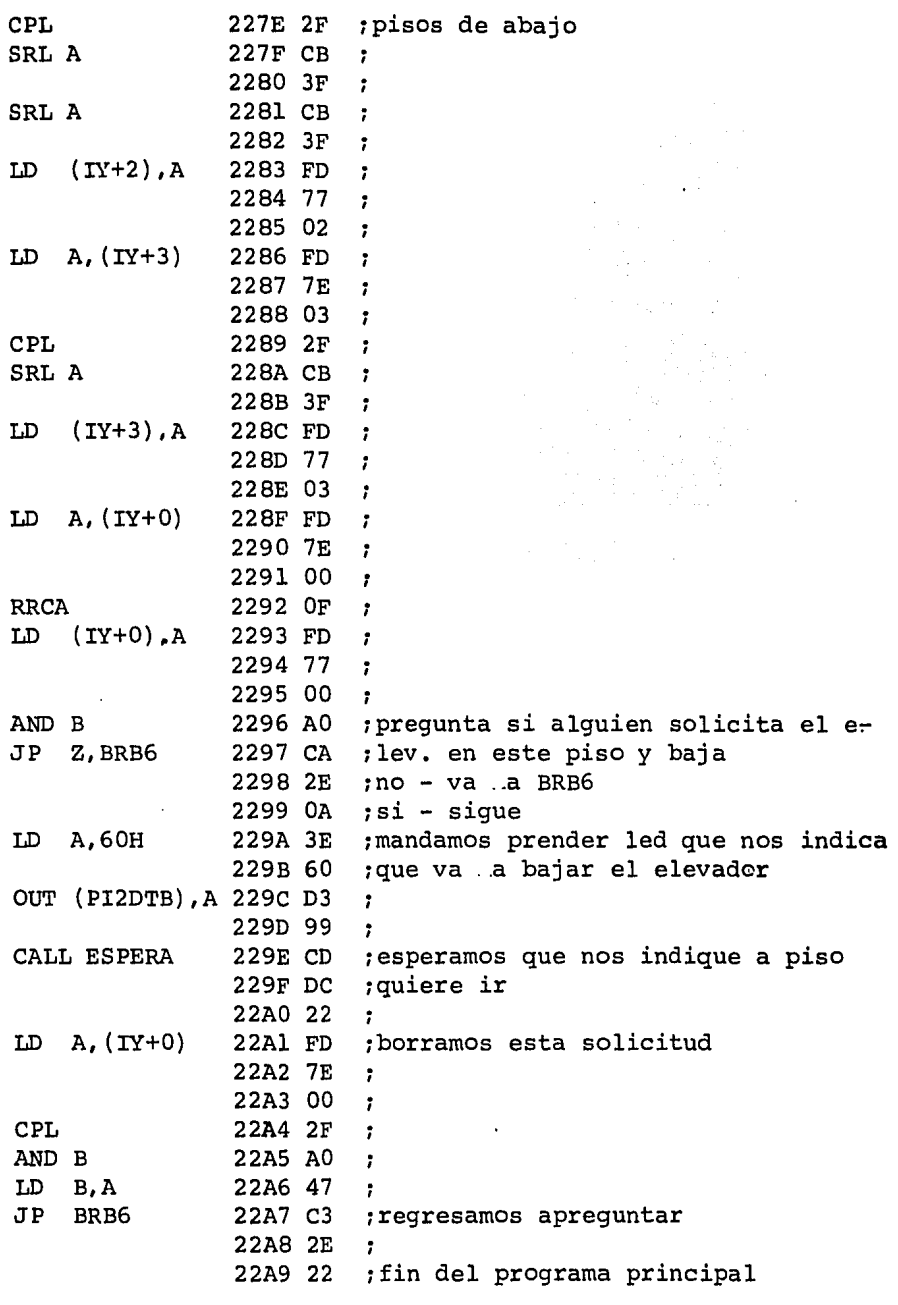

 $\sqrt{2}$ 

#### SUBRUTINA QUE LEE LA POSICION

#### DEL ELEVADOR

POSELE:LD A,D 22B0 7A ;se coloca la posición del elevador<br>SET 6,A 22Bl CB ;prendemos el bit 6 inicio de con-; prendemos el bit 6 inicio de con-;por si estaba bajo BRO:  $SET 6, A$ 22B2 F7 OUT (PilDTB) ,A 22B3 D3 22B4 95 CALL D20MS 22B6 4F 22B7 06 RES 6,A 22B8 CB ;mandamos pulso de 22B9 B7 OUT (PilDTB) ,A 22BA D3 22BB 95 : CALL D20MS 22BC CD 22BD 4F 22BE 06 IN A,(PilDTB) 22BF DB 22CO 95  $BIT 7, A$ 22C2 7F  $JR$  NZ, BRO  $22C4$  FA ; si bit  $7 = 1$  ya termino la conver-CALL D20MS 22C6 4F<sub>.7</sub> 22C7 06 ; IN A, (PIlDTA) 22C8 DB ;leemos la conversión; que es la po 22C9 94 ;sici6n del elevador. RET 22CA C9 ;por medio del puerto B del PIO-I ;y prendemos led de donde se encuen. 22B5 CD ; hacemos un pequeño retardo ;inicio de conversi6n ;hacemos un retardo ;leemos el puerto B del PI0-1 y 22C0 95 ;<br>22C1 CB ;probamos el bit 7 ; si bit  $7 = 0$  no a terminado la con. 22C3 20 ; versión y regresa a leer el puerto 22C5 CD ; sión, espera ;regresa al programa principal

## SUBRUTINA QUE LEE LAS LLAMADAS DE LOS PISOS

Y A QUE PISO SE QUIERE IR

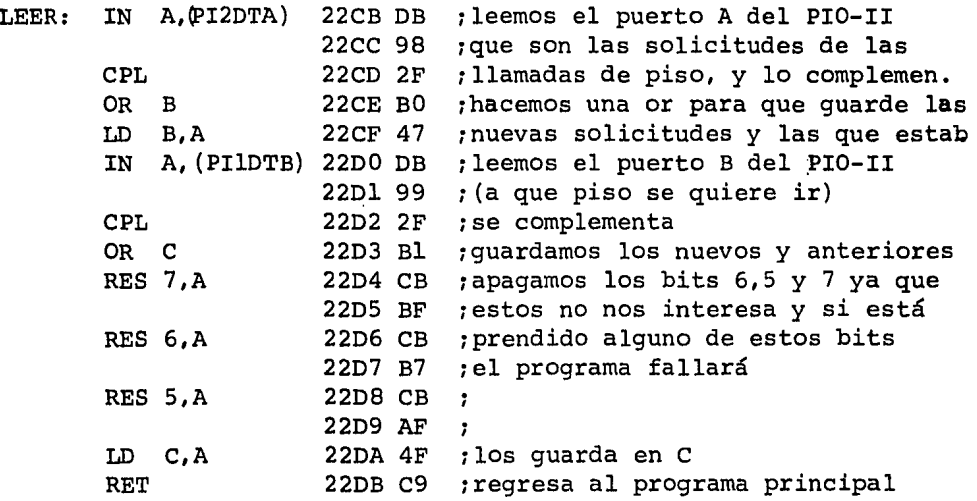

## SUBRUTINA DE RETARDO

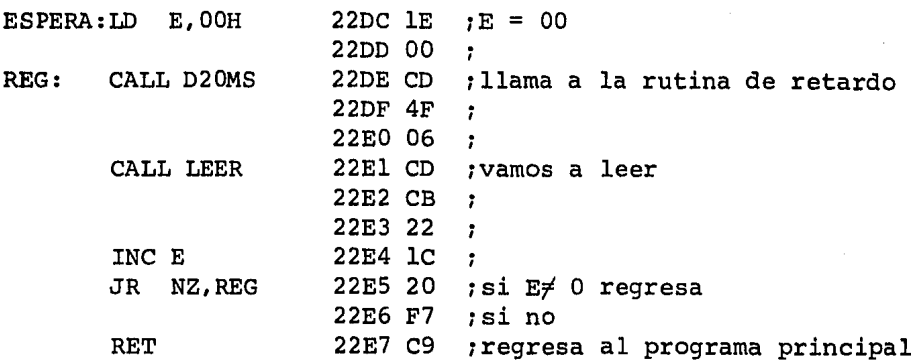

## CAPITULO SEXTO

### SERVO DIGITAL

6.1 Funcionamiento del servo.

En este capítulo, se describe un sistema con lógica alambrada TTL que controla la posición de un servo.

#### 6.1 FUNCIONAMIENTO DEL SERVO.

En el diagrama de la figura 6.1 se muestra como un con tador binario up/down de 16 bits interconectado con un comparador de magnitudes, forman un control lógico que controla a un servo digital.

Para esta aplicación, la lógica de control es implemen tada para controlar la posición del servo.

cuando es encendido, un pulso activo bajo en la entrada INICIO del flip-flop, pone en cero a los contadores y la salida A > B en alto. Esto hace que los elementos externos del servo lo manden a la posición de referencia cero.

cuando los elementos externos del servo localizan la posición de referencia cero, la entrada INICIO del flipflop es desactivada y un pulso en la entrada LISTO activa -

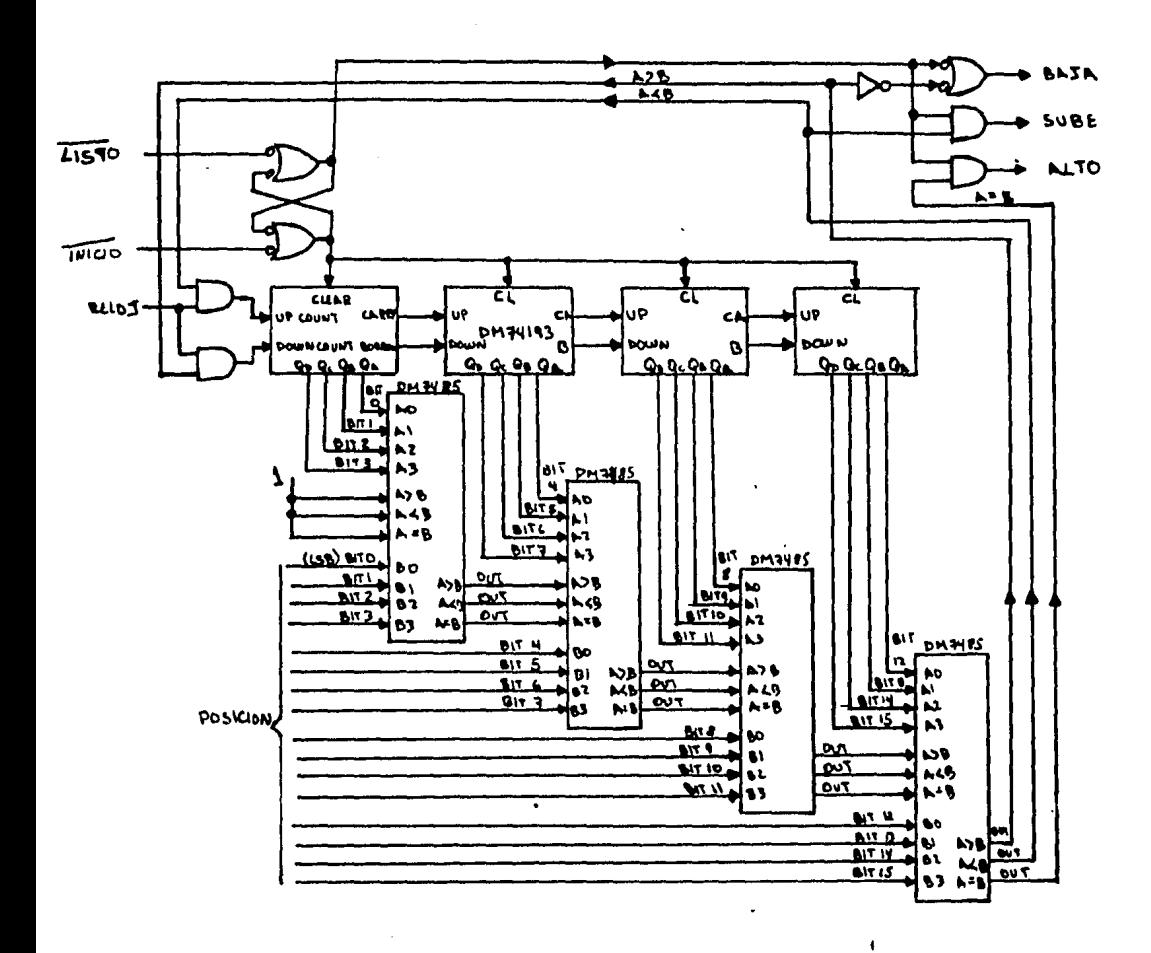

FIGURA 6.1

baja, habilita la operaci6n normal del servo, que cubre un rango de OOOOH a FFFFH.

Se supone que los elementos externos del servo proporcionan un pulso de reloj por cada incremento de movimiento del servo, tanto en la direcci6n ascendente como descendente.

cuando se habilita la operaci6n normal, las salidas -- A>B, A<B, y A=B sirven para manejar al servo a la posi--ci6n indicada por la entrada POSICION de 16 bits.

Por ejemplo, si la entrada POSICION es un valor mayor que la salida del contador, la salida A>B causa que el servo vaya en la direcci6n ascendente y el resultado de la entrada RELOJ es aplicado con un reloj ascendente en el conta dor: cuando la salida del contador llegue al valor que tiene la entrada POSICION, la salida A> B ira bajo y la salida A=B ira alto, esto causa que el movimiento del servo 'se pare.

El servo se queda en esa posici6n hasta que un nuevo valor en la entrada POSICION es colocado para mover al servo a la nueva posición.

CAPITULO SEPTIMO.

IMPLEMENTACION DEL SERVO DIGITAL.

- 7.1 Descripci6n del programa
- 7.2 Programa.

En este capítulo, se implementa la función que realiza el servo digital de 16gica alambrada TTL descrito en el capítulo anterior, utilizando ahora un microprocesador.

Se usa las características del starter-kit para realizar la función del servo digital.

#### 7.1 DESCRIPCION DEL PROGRAMA.

Se usa un PIO para recibir y mandar la información.

El puerto A del PIO se programa en modo control, con los bits O y 1 de entrada.

El bit 0 recibe un pulso positivo, cuando el servo lle gue a la posici6n de referencia cero. cuando se llegue a e§\_ te punto, en el inicio de la operaci6n del servo, se manda limpiar el registro par BC, este registro lleva la posici6n actual del servo digital (Contador).

El bit 1 recibe un pulso positivo por cada ascenso o -

descenso del servo, por cada pulso que recibe, se manda incrementar o decrementar el registro par BC. Esto se logra programando el puerto A del PIO con la interrupción habilitada y mascarillando todos los bits, con excepción del bit 1, por cada pulso que recibe se va a una rutina que incrementa o decrementa el registro par BC, dependiendo si as- ciende o desciende el servo digital.

Los bits 2 y 3 se programan en modo salida y el microprocesador manda información por estos bits, que es inter- pretada de la siguiente manera:

Cuando el bit 2 está encendido y el bit 3 apagado, el microprocesador nos indica que el servo digital está arriba de la posición deseada y hay que mandar descender el servo.

Cuando el bit 2 está apagado y.el bit 3 encendido, el microprocesador nos indica que el servo digital está abajo de la posición deseada y hay que mandar ascender al servo.

cuando ambos bits están apagados, el microprocesador -

nos indica que el servo ya llegó a la posición deseada y -hay que mandar parar al servo.

Los bits 4 y 5 del puerto A del PIO, se programan en modo entrada y los utilizamos para leer del puerto B el valor deseado. Su funcionamiento se explica más adelante.

El puerto B del PIO se programa en modo entrada, con la interrupci6n habilitada al inicio de la operaci6n nor- mal, para leer la posici6n al cual se desea mandar al servo. Una vez que se lee la posición, se manda deshabilitar la in terrupci6n del puerto B. cuando llegue el servo a dicha posición, se manda habilitar de nuevo la interrupción del -puerto B, para aceptar una nueva posición.

La lectura de la posición se hace de la siguiente forma:

Cuando el puerto B interrumpa, se va a una rutina que lo primero que hace es deshabilitar las interrupciones. Des pués lee el puerto A y pregunta el estado del bit 4, si es

uno vuelve a leer el puerto A, hasta que el bit 4 sea cero, cuando este bit es cero, leemos el primer byte de la posi- ci6n deseada en el puerto B, este valor se guarda en la localidad de memoria 2000H, este byte es el más significativo Después se manda prender el bit 6 del puerto A indicando - que ya ley6 el primer byte. Ahora se lee el puerto A y pregunta el estado del bit 5, si es uno vuelve a leer el puerto A, hasta que el bit 5 sea cero, cuando el bit 5 es cero, indica que se puede leer del puerto B el segundo byte y lo guarda en la localidad 2001H, este byte es el menos significativo, una vez leido este valor se manda prender el bit 7 del puerto A indicando que ya leyó el segundo byte y regresa al programa principal.

Las conexiones del PIO se muestra en la figura 7.1.

Pasos a seguir para mandar la posición deseada:

l) Se presiona el interruptor Sl, esto hace que el el puerto B interrumpa

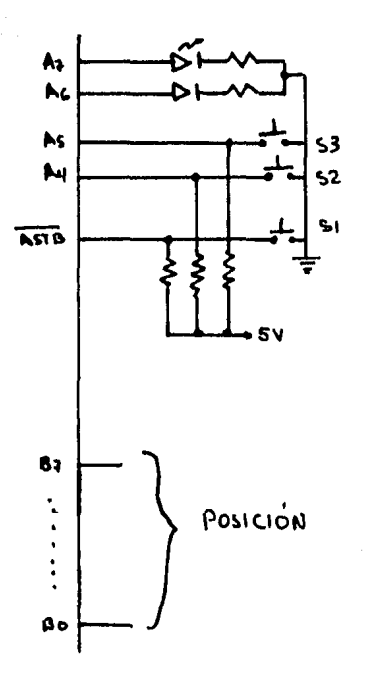

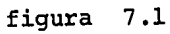

- 2) Se selecciona el byte más significativo por el puerto B.
- 3) Se presiona el S1, para que el PIO acepte el da dato
- 4) Se presiona el S2.
- 5) Se selecciona el byte menos significativo.
- 6) Se presiona el Sl.
- 7) Se presiona el S3.

### 7.2 PROGRAMA QUE CONTROLA AL

#### SERVO DIGITAL

LD A,CFH 2020 3E :programarnos al puerto A en modo 2021 CF :control OUT (PIOCRA),A 2022 D3  $\mathbf{r}$ 2023 82 ;<br>;los bits 7,6,3,2 son de salida y LD A,33H 2024 3E 2025 33 :los bits 5,4,1,0 son de entrada OUT (PIOCRA),A 2026 D3  $\ddot{\phantom{a}}$ 2027 82 ٠ LD A,77H 2028 3E ¡deshabilitamos la interrupci6n, 2029 77 ¡pero cuando se habilita inte-- OUT (PIOCRA),A 202A D3 *:* rrumpe en estado alto 202B 82 1 LD A, 02H 202C 3E :unicamente el bit 2 será monito-202D 02 <sup>1</sup>reado para interrumpir. OUT (PIOCRA) ,A 202E D3 ÷ 202F 82 ÷ LD A, 4FH 2030 3E *:se* programa el puerto B en modo 2031 4F :entrada OUT (PIOCRB),A 2032 D3 ÷. 2033 83 ÷ LD A,03H 2034 3E ¡deshabilitamos la interrupci6n 2035 03 ¡del puerto B OUT (PIOCRB) ,A 2036 D3 ÷ 2037 83  $\ddot{\phantom{0}}$ LD A,21H 2038 3E 1los 8 bits más significativos del 2039 21 1vector de interrupci6n será de LD I,A 203A ED ¡21H 203B 47 ÷ LD A,OOH 203C 3E 1la dirección de inicio de la ru-203D 00 1tina de interrupci6n está en: OUT (PIOCRA) ,A 203E D3 :puerto A 2100H y 2101H 203F 00 1puerto B 2102H y 2103H LD HL,OOOOH 2040 21 :ponemos la posición del servo en 2041 00 10000H 2042 00 ;<br>;leemos el puerto A y vemos el REGRE: IN A, (PIODTA) 2043 DB 2044 80 :estado del bit O

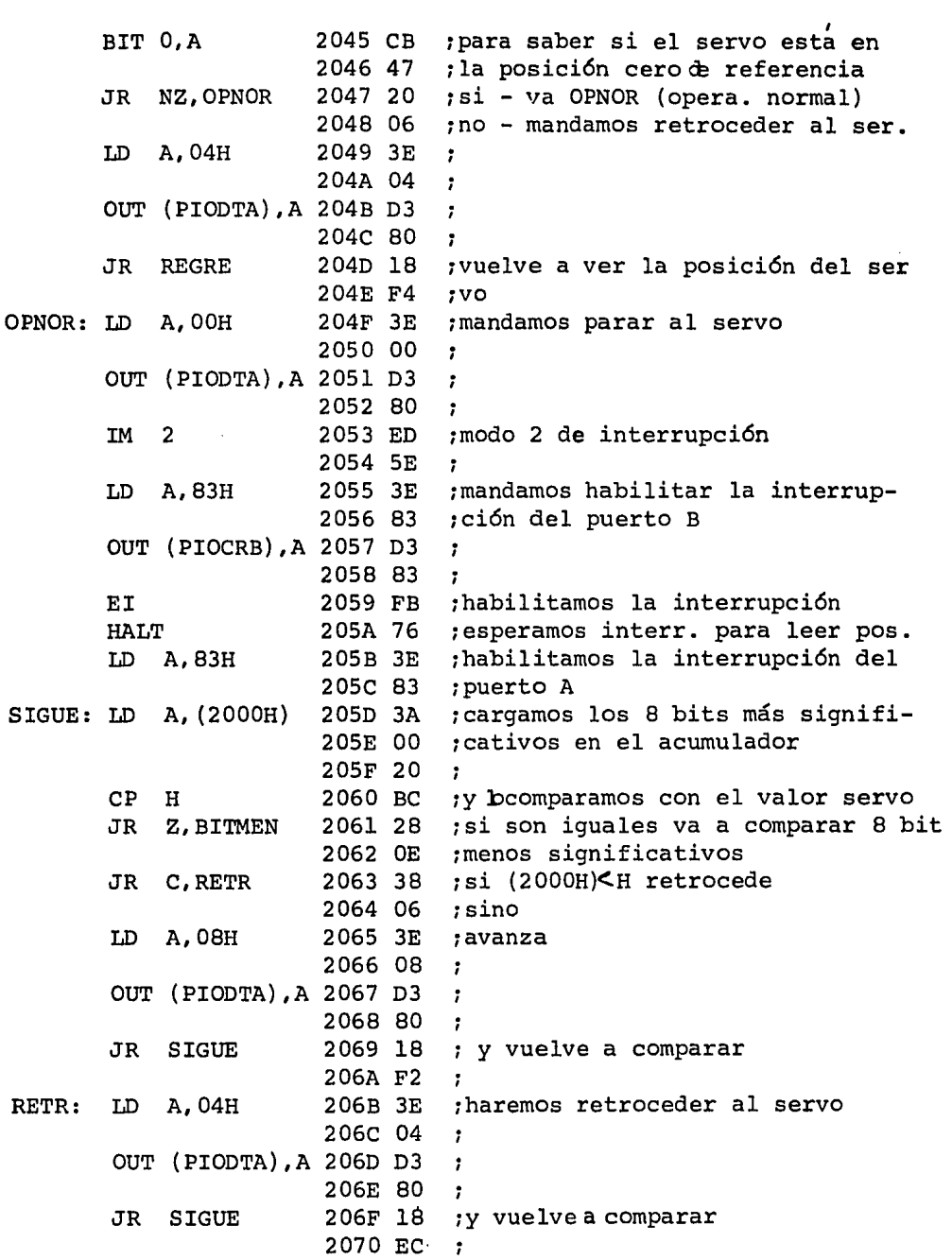

l,

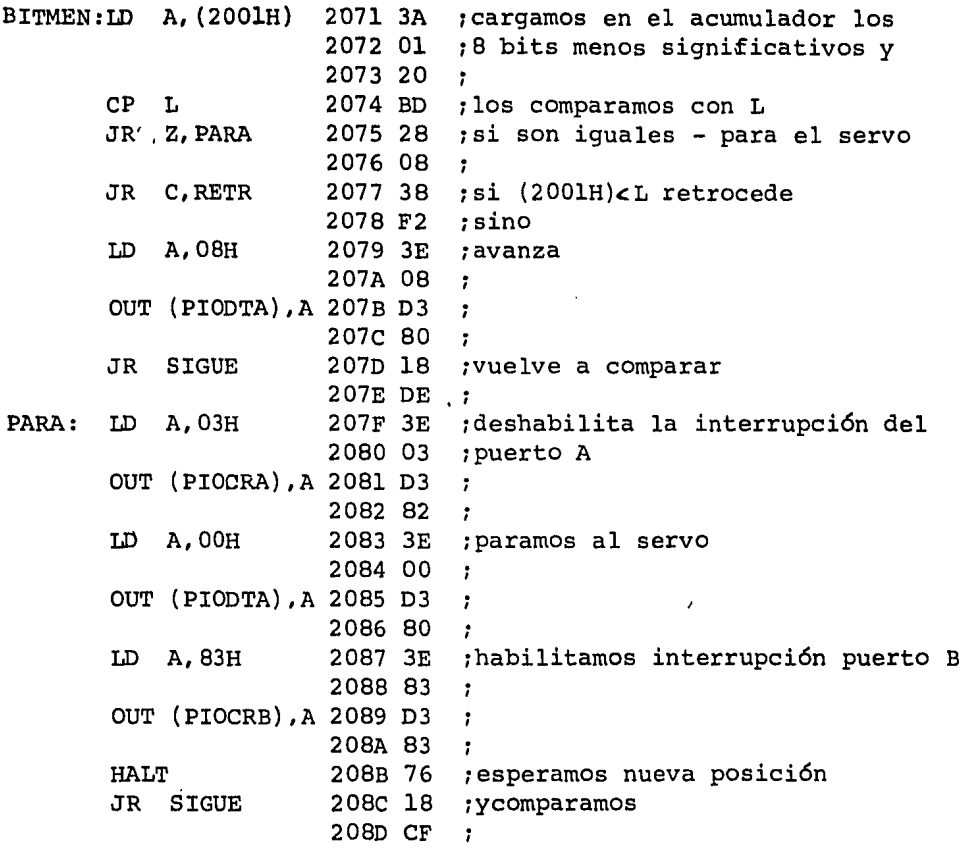

### SERVICIO DE INTERRUPCION

### PUERTO A

 $\cdot$ 

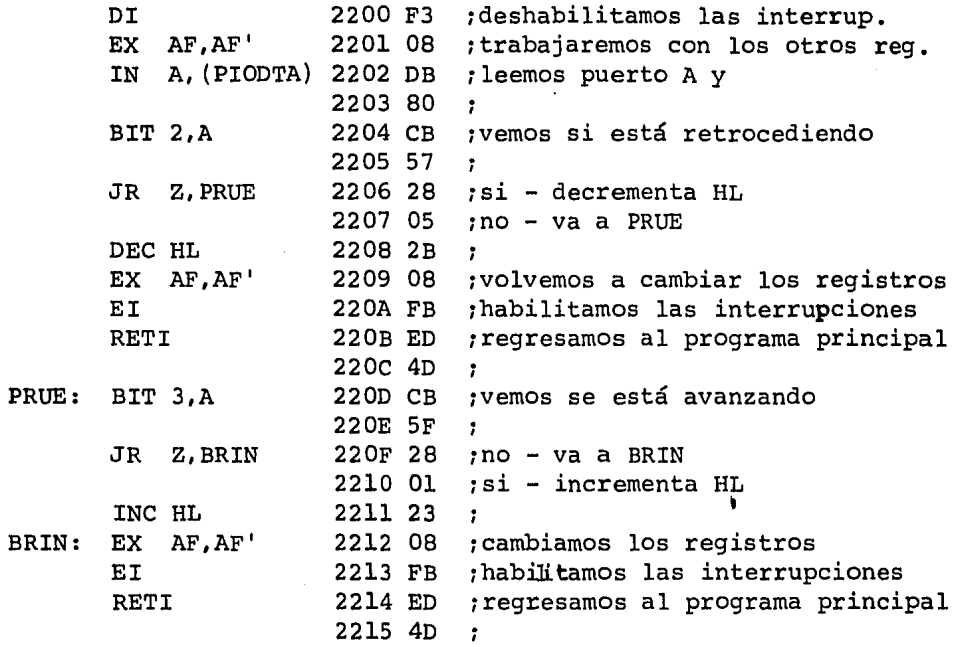

### SERVICIO DE INTERRUPCION

 $\bullet$ 

### PUERTO B

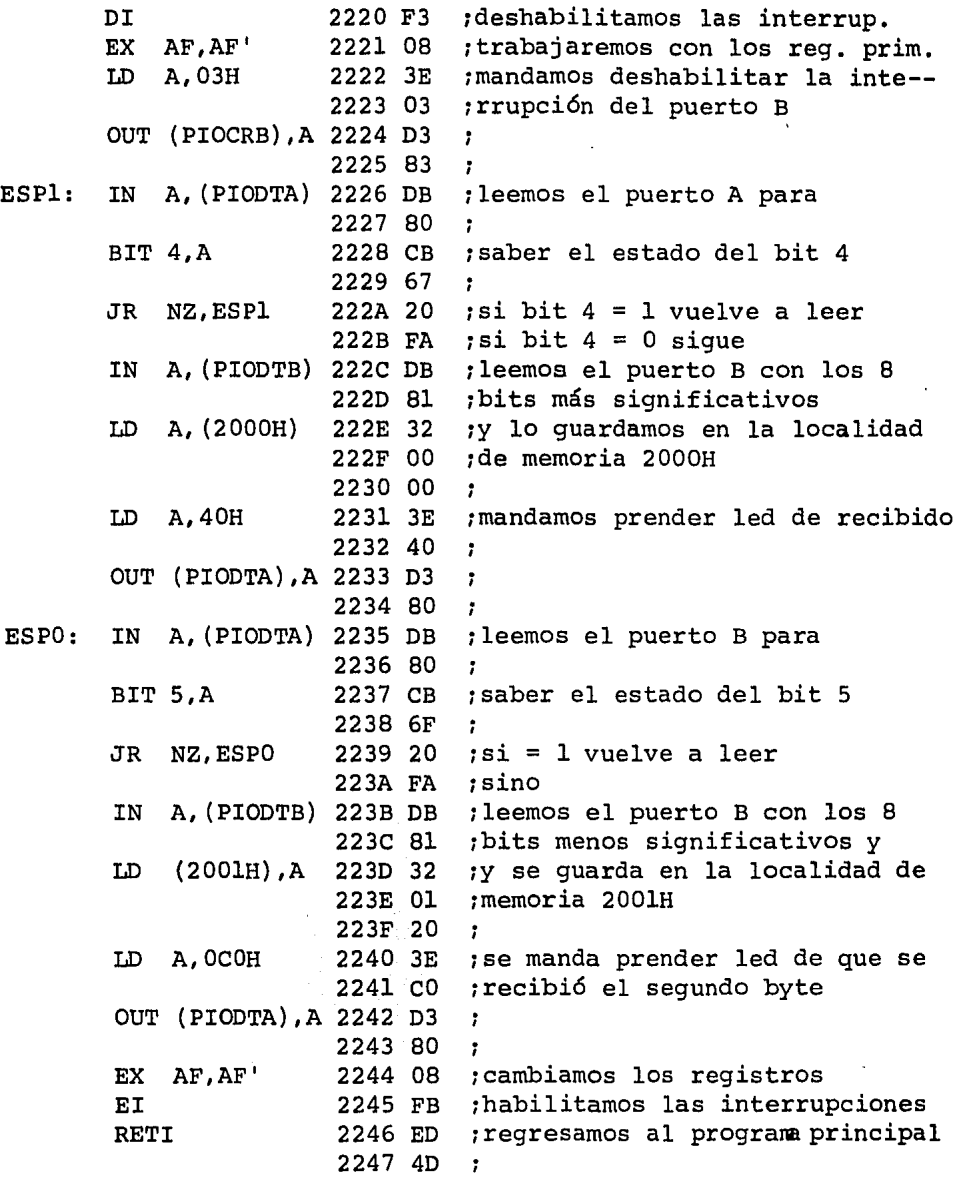

# CAPITULO OCTAVO.

# TACOMETRO DIGITAL.

8.1 Funcionamiento del tac6metro.

En este capítulo, se describe el funcionamiento de un tac6metro digital.

Este sistema está implementado con 16gica alambrada -- TTL, y nos indica si la velocidad de un motor está dentro del rango establecido.

#### 8.1 FUNCIONAMIENTO DEL TACOMETRO.

El diagrama de la figura 8.1 muestra un contador binario de 16 bits interconectado con un comparador de 16 bits y un circuito 16gico y timer para formar un tac6metro digital.

Para esta aplicaci6n el contador es habilitado para - contar en un intervalo fijo de tiempo por la salida Selec- tor de Intervalo de Conteo (SIC) del circuito de secuencia 16gica y timer, después el resultado de la salida del conta dor es comparada con los límites inferior y superior de las entradas de referencia para indicar si la salida del contador está en el rango *6* está arriba o abajo del rango selec-

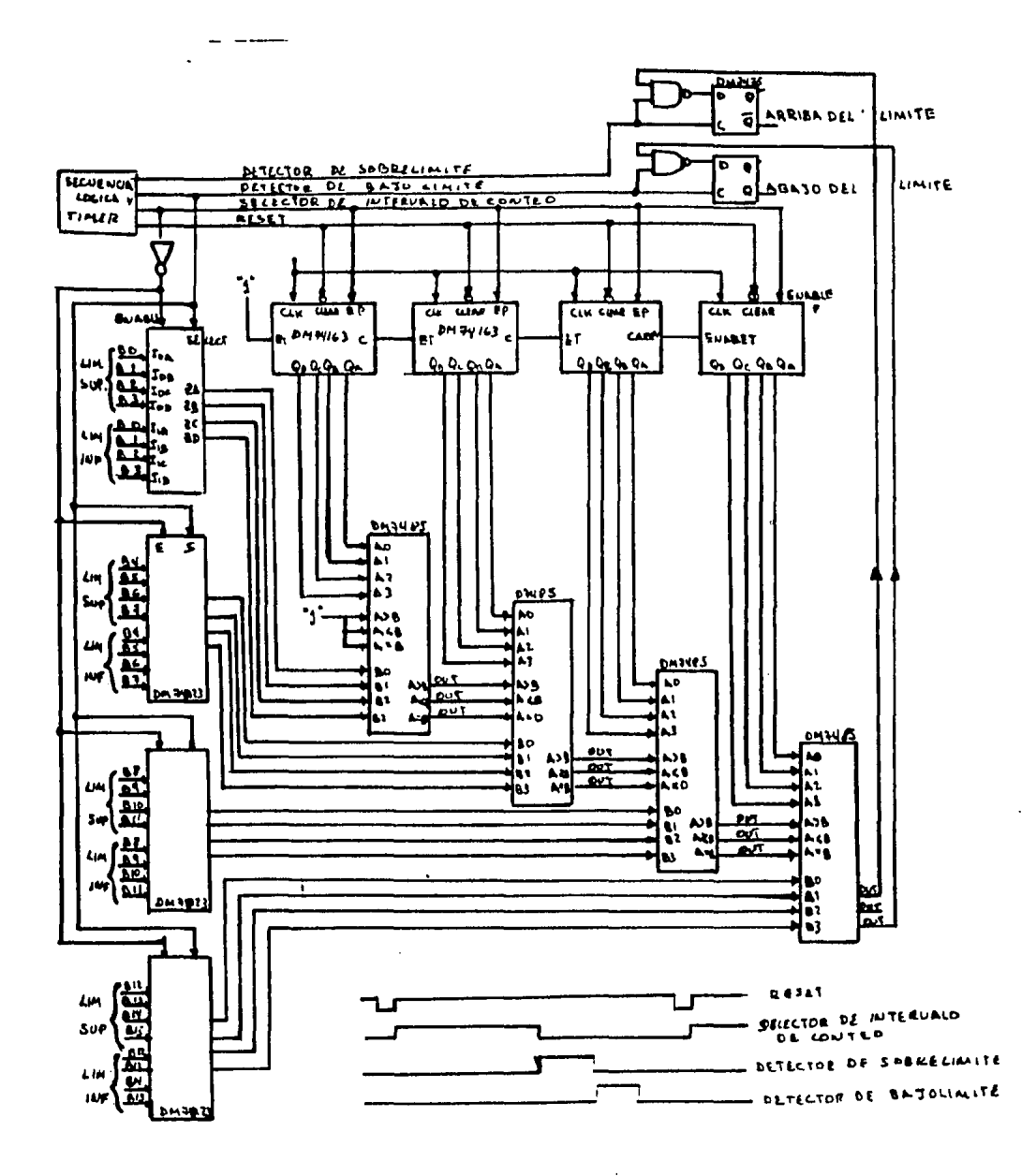

FIGURA 8.1

 $\bar{z}$ 

 $\cdot$
cionado.

Primero se da un reset a los contadores para ponerlos en ceros, después la salida SIC habilita a los contadores e inicia el conteo, se supone que cada vuelta del motor manda un pulso a la entrada del reloj de los contadores.

Si el pulso del SIC es de un segundo, la salida del -contadcir indicará el número de vueltas que da el motor en un segundo.

Al finalizar de contar se compara la salida del contador con el límite superior, seleccionado por el pulso Detector de Sobrelimite, si la salida del contador es mayor, in dica que está arriba del límite fijado y la salida  $\overline{Q}$  del -flip-flop indica el sobrelímite, si es menor no se prende la salida Q del flip-flop.

Después se compara la salida del contador con el límite inferior, seleccionado por el pulso Detector de Bajolími te, si la salida del contador es menor que el límite infe--

rior fijado, la salida del otro flip-flop indica que la velocidad está abajo del límite seleccionado.

cuando la salida del contador está dentro del rango - seleccionado, ninguna de las salidas se prende, indicando que la velocidad está dentro del rango.

CAPITULO NOVENO.

# IMPLEMENTACION DEL TACOMETRO DIGITAL

9.1 Descripci6n del programa.

9.2 Programa.

En este capítulo, se implementa el funcionamiento del tac6metro digital de 16gica alambrada TTL, descrito en el capítulo anterior, utilizando ahora un microprocesador.

#### 9.1 DESCRIPCION DEL PROGRAMA.

Se utiliza un CTC (ver apéndice A) para dar el pulso - SIC de un segundo y para contar el número de vueltas que da el motor.

El canal cero y el canal uno del CTC se programan para que funcionen como contadores, y contarán el número de vuel tas que da el motor: la salida de pulsos que manda el motor a cada vuelta, se conecta a la entrada CLK/TRG del canal ce ro y la salida ZC/TO del mismo canal se conecta a la entrada CLK/TRG del canal uno, esto hace que el canal cero tenga los B bits menos significativos y el canal uno los B bits más significativos.

Como los contadores decrementan a cada pulso que se le aplique a la entrada CLK/TRG, hace que el valor que tengan los contadores sea erróneo.

Esto se soluciona si al canal cero se manda al re- gistro constante de tiempo con OOH, y cuando se quiere saber el número.de vueltas o pulsos detectados por este canal, se lee el valor que contiene el canal cero y se le resta uno, el resultado se complementa obteniendo el valor real.

Al canal uno se carga en el registro constante de tiem po con FFH, para obtener el número de pulsos detectados, el valor de dicho canal se complementa.

Este procedimiento no se hace con el canal cero porque cuando el contador de dicho canal llega a cero, manda el - pulso por la salida ZC/TO y decrementa el canal uno. Si ter minara el segundo en este instante, el resultado sería erro neo.

Se supondrá que nunca se detectarán pulsos mayores a -FFFFH ya que esto rebasa el límite del contador, aunque esto se podría detectar habilitando al canal uno para inte- rrumpir y mandándola a una rutina de error, esto no se ---

hará ya que se complicaría el software.

El canal dos se programa como timer y con una preescala de 256, y su constante de tiempo es de OOH (256), como el sistema trabaja con un reloj de 1.9968 MHz (reloj del starter-kit) el tiempo que tarda en iniciar de nuevo el conteo es de:

$$
T = 256 \times 256 \times 256 \times 256 = 1.9968 \times 10^{6}
$$

Pero como se requiere que el intervalo sea de un segun do, se utiliza el canal tres como contador y se programa la interrupción.

como se desea que el intervalo sea de un segundo, se requiere que la constante de tiempo del canal tres sea:

CT3 X  $(32.82 \text{ mS}) = 1 \text{ seg.}$ 

 $CT3 = 30.468$ 

Pero como debe de ser entero, CT3= 30 y el intervalo de conteo es de .9863 seg.

Se realizó un programa en BASIC para encontrar los valores de las constantes de tiempo del canal dos y del canal tres, que se aproximaran más a l seg.

Se encontraron varios pares de valores que daban l segundo exactamente, estos son: (CT2,CT3), (200,90), (195,45), (156,50), (150,52), (130,60), (120,65), etc.

Se puede tomar cualquier par de valores, escogemos --- (150, 52). Entonces el canal dos se programa como timer con una preescala de 256 y su constante de tiempo de 150, y el canal tres se programa como contador con una constante de tiempo de 52 y se habilita la interrupción. La salida ZC/TO del canal dos se conecta a la entrada CLK/TRG del canal·- tres.

El límite superior se lee en la localidad de memoria - 2000H, que son los bits más significativos y en la locali--

dad 2001H estan los bits menos significativos.

El límite inferior se lee en la localidad de memoria - 2002H y 2003H, como los bits más y menos significativos res pectivamente.

Se utiliza una localidad de memoria {2005H) para dar el resultado del estado del motor, si está dentro del límite el valor que tendrá esta localidad de memoria será de -- OOH, si está **abajo** del límite será de OlH y si está arriba del límite será de lOH.

## 9.2 PROGRAMA: TACOMETRO DIGITAL

 $\ddot{\phantom{0}}$ 

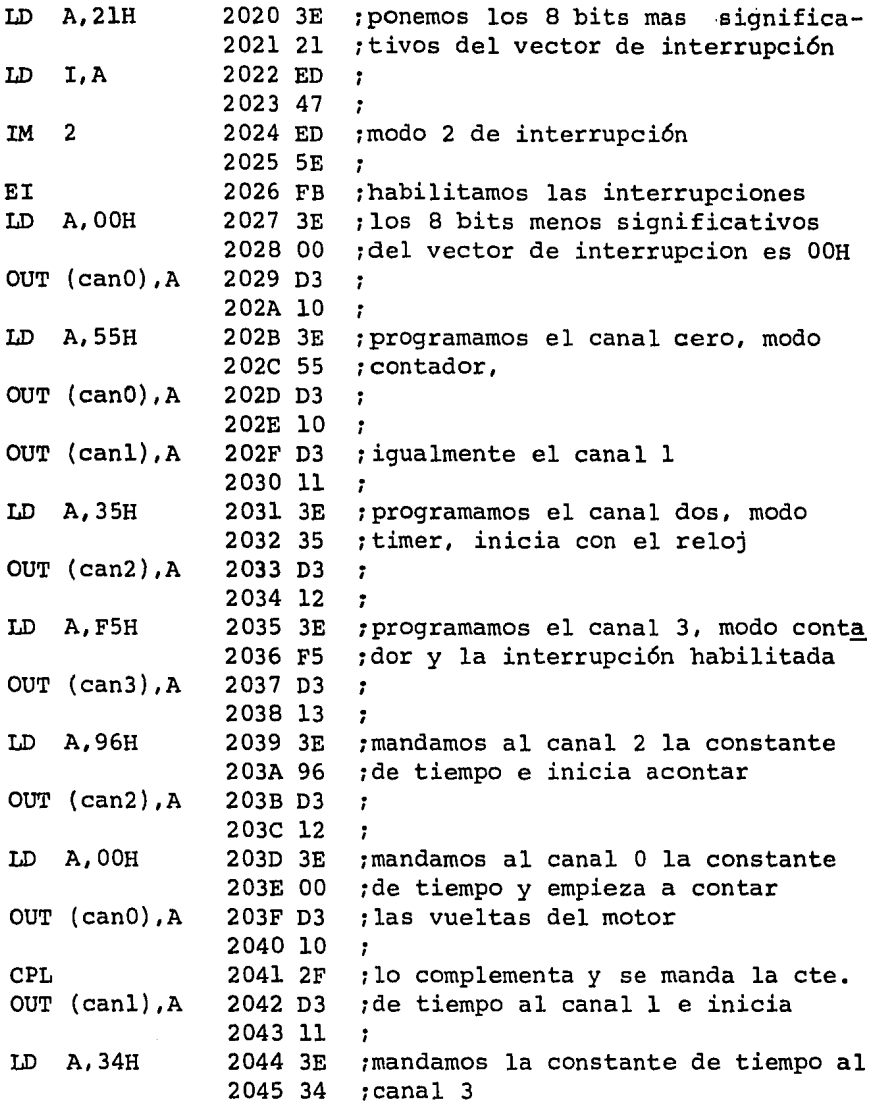

 $\overline{\phantom{a}}$ 

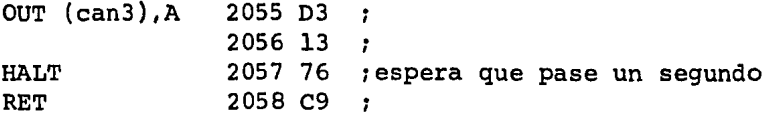

### RUTINA DE INTERRUPCION

## CANAL #3

 $\ddot{\phantom{a}}$ 

 $\frac{1}{2} \frac{1}{\sqrt{2}} \frac{1}{\sqrt{2}}$ 

 $\sim 10^{11}$  and  $\sim 10^{11}$ 

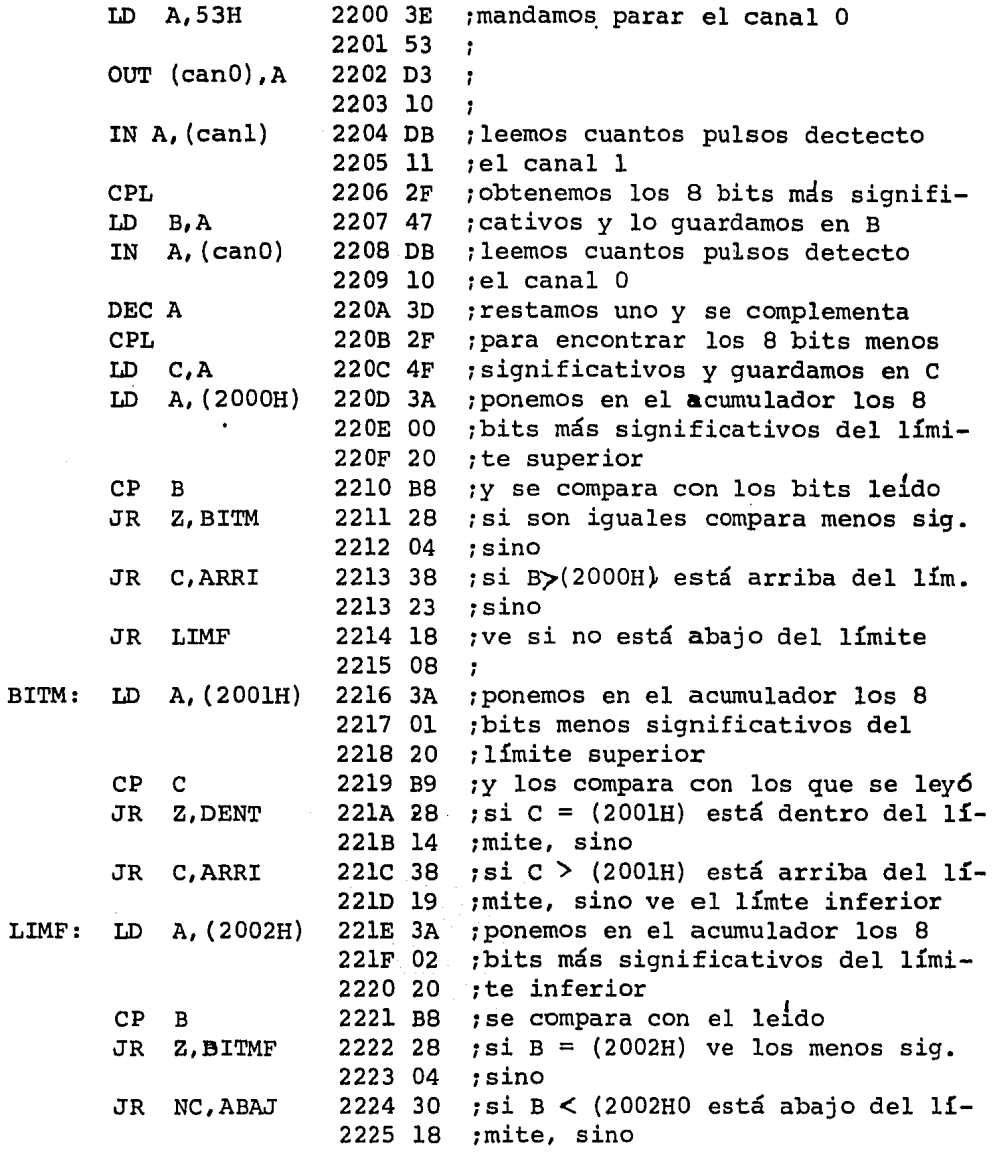

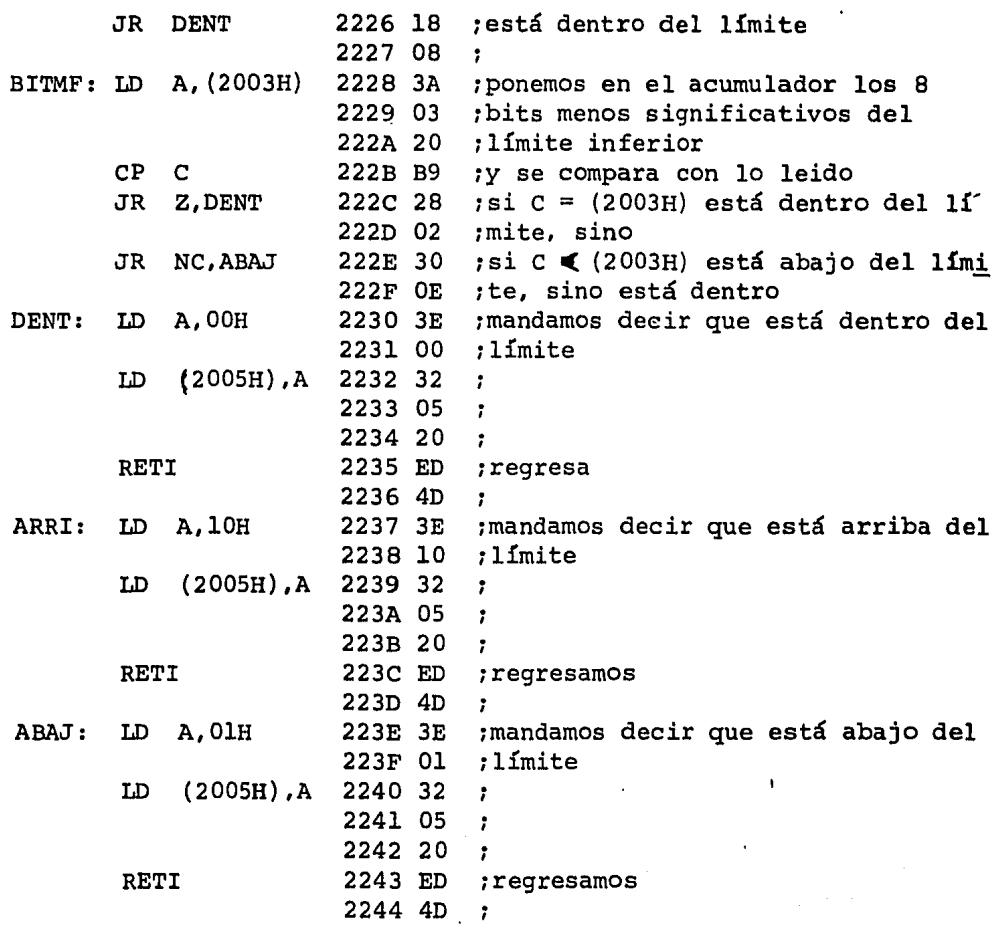

#### APENDICE  $\mathbf{A}$

El starter-kit es un microcomputador basado en el mi- croprocesador ZBO, diseftado principalmente para tareas de educaci6n y experimentaci6n, aunque es posible usarla como equipo de computación en aplicaciones de control.

El Z80 provée las seftales de control para explorar el display y el teclado, así como leer y escribir en memoria. contiene el BUS de direcciones de 16 bits, un BUS de datos de 8 bits y un BUS de control de 8 lineas.

Además del microprocesador ZBO, dos elementos del kit son importantes de mencionar:

ZBO-PIO

El PIO (Parallel Input-Output) es un interface de en- trada-salida programable que permite acoplar ventajosamente dispositivos periféricos al microprocesador Z80.

El PIO transmite datos en paralelo, a través de dos - puertos de ocho bits cada uno, que pueden ser programados -

para transferir datos de entrada ó salida, además la lógica de control de interrupción del PIO permite usarlo con la eficiente capacidad de interrupción del ZBO-CPU.

ZBO-CTC

El CTC (Clock Timer Circuit) es un dispositivo programable que contiene cuatro contadores independientes, que realizan las funciones de contador y reloj para sistemas ba sados en el microprocesador ZBO.

En la figura A.l se muestra el diagrama de bloques del starter-kit.

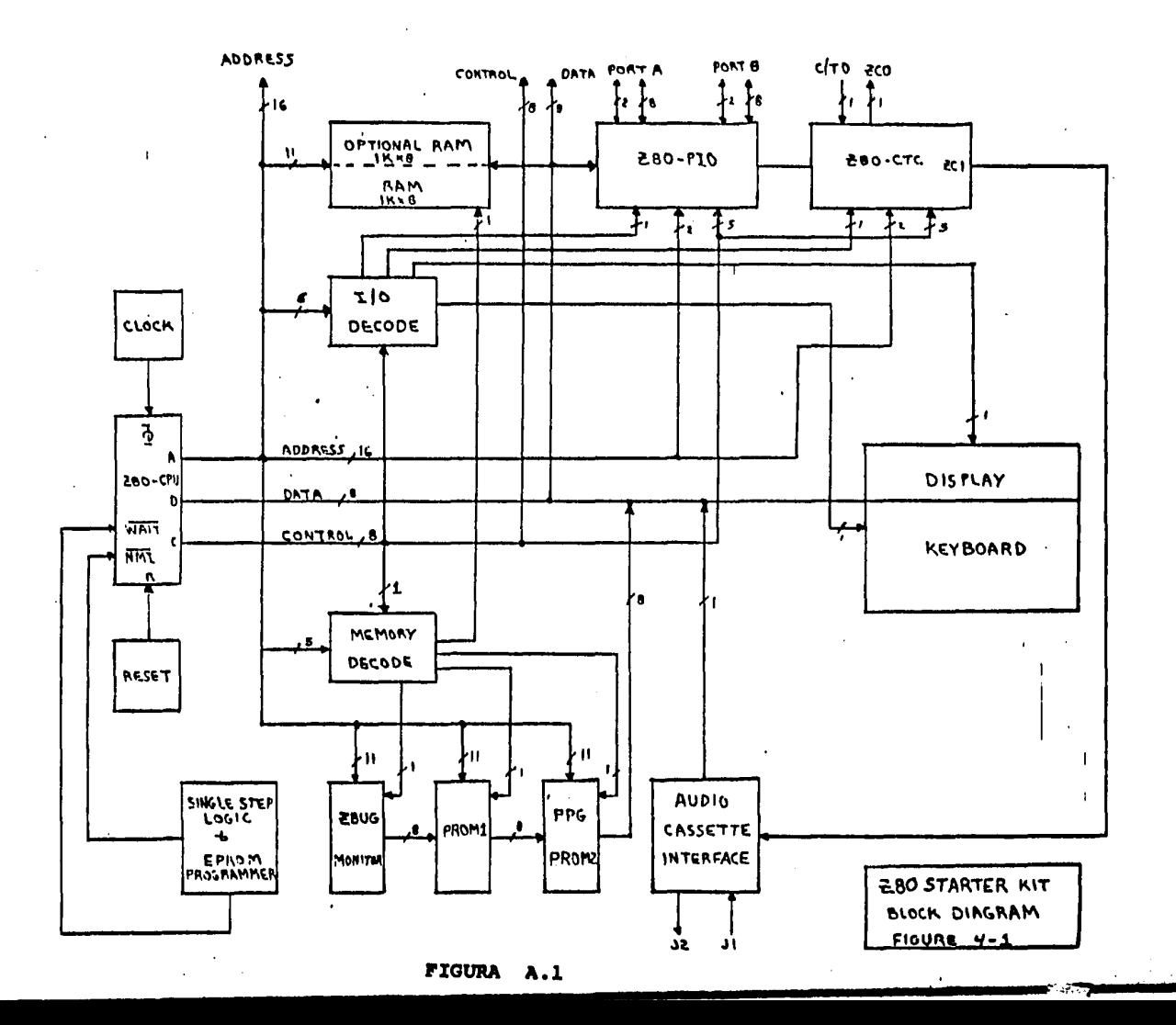

 $\mathbf{r}$ 

# BIBLIOGRAFIA

- l. ZBO-CPU Technical manual Mostek/Zilog.
- 2. ZBO-PIO Technical manual Mostek/Zilog.
- 3, Z80-CTC Technical manual Mostek/Zilog.
- 4. zeo STARTER KIT Technical manual SD Systems, 1978.
- 5. Rodnay Zaks. Programming the Z80. second ... edition. Sybex.
- 6. The TTL DATA BOOK

Texas Instrumenta, second edition.

7. MICROELECTRONICS: Digital and Analog circuit and Systems.

Jacob Millman.

8. MICROPROCESSOR FOR MEASUREMENT AND CONTROL

David M. Auslander

Paul Sagues.

9. The PACE Microprooessor

A logic Designer's Giude to program Equivalente

of TTL functions

National Semiconductor corporation.